# АВТОНОМНАЯ НЕКОММЕРЧЕСКАЯ ОРГАНИЗАЦИЯ ВЫСШЕГО ОБРАЗОВАНИЯ «СЕВЕРО-КАВКАЗСКИЙ СОЦИАЛЬНЫЙ ИНСТИТУТ»

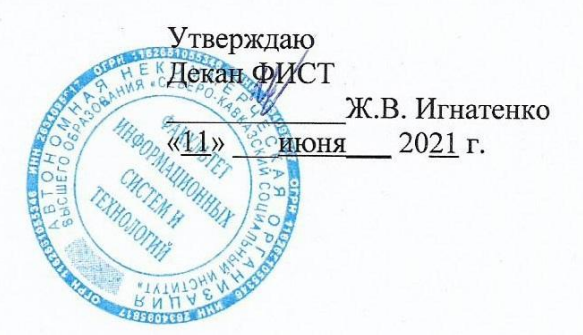

## РАБОЧАЯ ПРОГРАММА ДИСЦИПЛИНЫ

# Информационные технологии проектирования WEB-сайтов

Направление подготовки 42.03.01 Реклама и связи с общественностью

Направленность (профиль) программы Реклама и связи с общественностью

Квалификация выпускника бакалавр

Форма обучения очная, заочная

год начала подготовки - 2021

Разработана канд. техн. наук, доцент кафелоы И В. Чернышов

Рекомендована на заседании кафедры ПИМ от «10» июня 2021 г. протокол № 10 Зав. кафедрой Ж.В. Игнатенко

Одобрена на заседании учебно-методической комиссии факультета от «11» июня 2021 г. протокол № 10 Председатель УМК Ж.В. Игнатенко

Согласована зав. выпускающей кафедры СГД Т.В. Поштарева

Ставрополь, 2021 г.

# Содержание

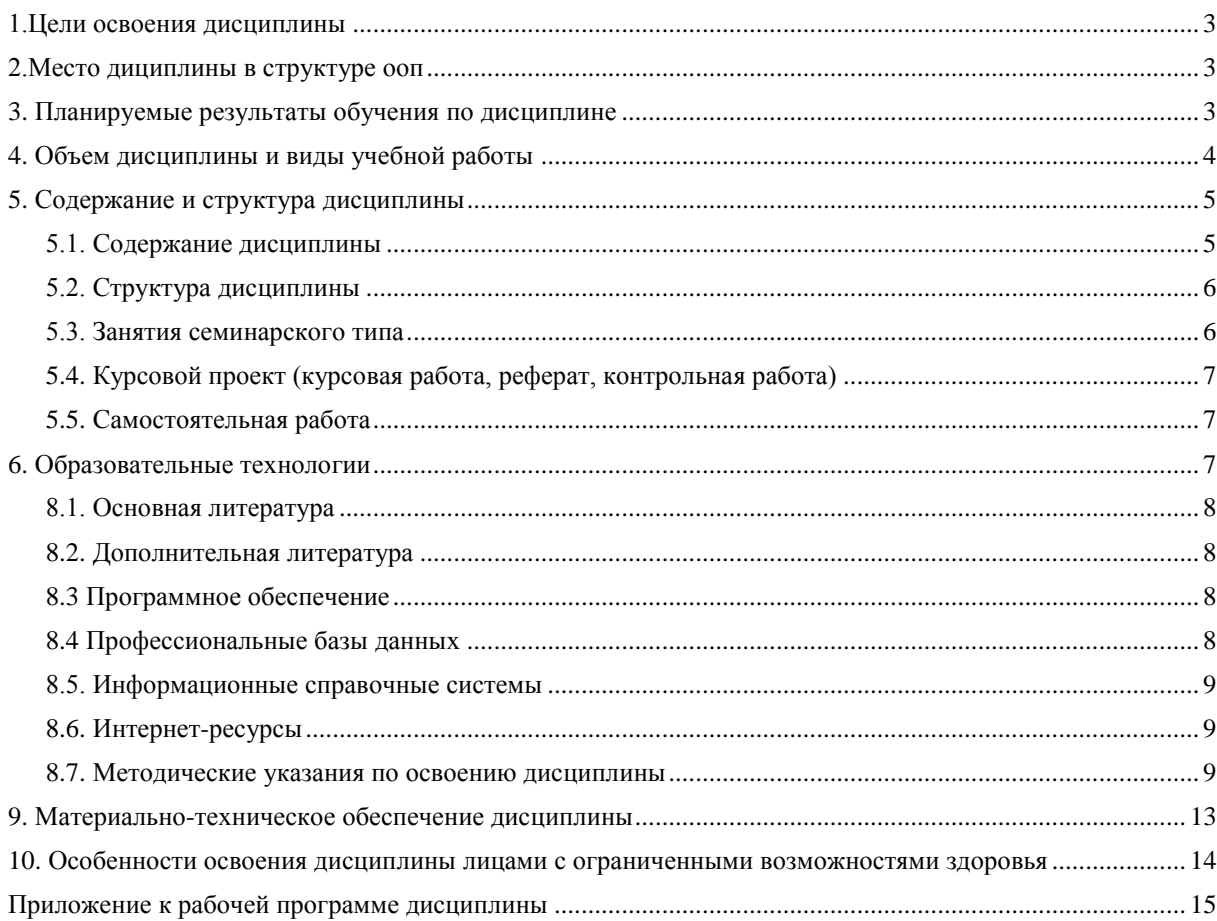

## **1.ЦЕЛИ ОСВОЕНИЯ ДИСЦИПЛИНЫ**

<span id="page-2-1"></span><span id="page-2-0"></span>Целью освоения дисциплины «Информационные технологии проектирования WEB-сайтов» является овладение информационными технологиями и средствами для создания, поддержки и управления web-ресурсами.

## **2.МЕСТО ДИЦИПЛИНЫ В СТРУКТУРЕ ОПОП**

Дисциплина относится к базовой части обязательные дисциплины Блока 1 «Дисциплины (модули)» (Б.1.Б.10) ОПОП ВО по данному направлению подготовки и находится в логической и содержательно-методической связи с другими дисциплинами.

Приобретённые в ходе изучения данной дисциплины теоретические знания должны быть закреплены обучающимися при прохождении соответствующих дисциплин и видов практики.

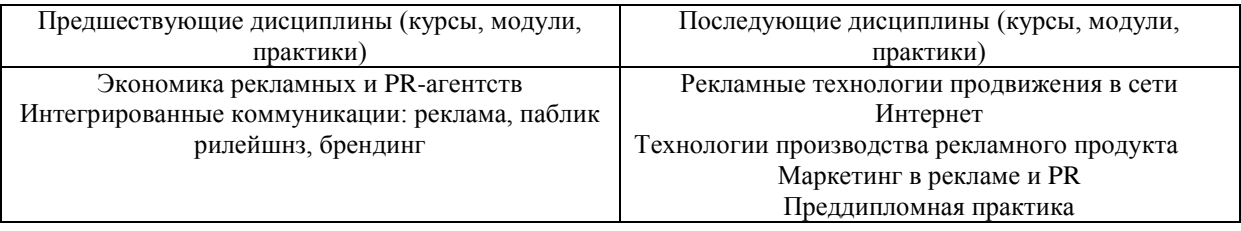

### **3. ПЛАНИРУЕМЫЕ РЕЗУЛЬТАТЫ ОБУЧЕНИЯ ПО ДИСЦИПЛИНЕ**

<span id="page-2-2"></span>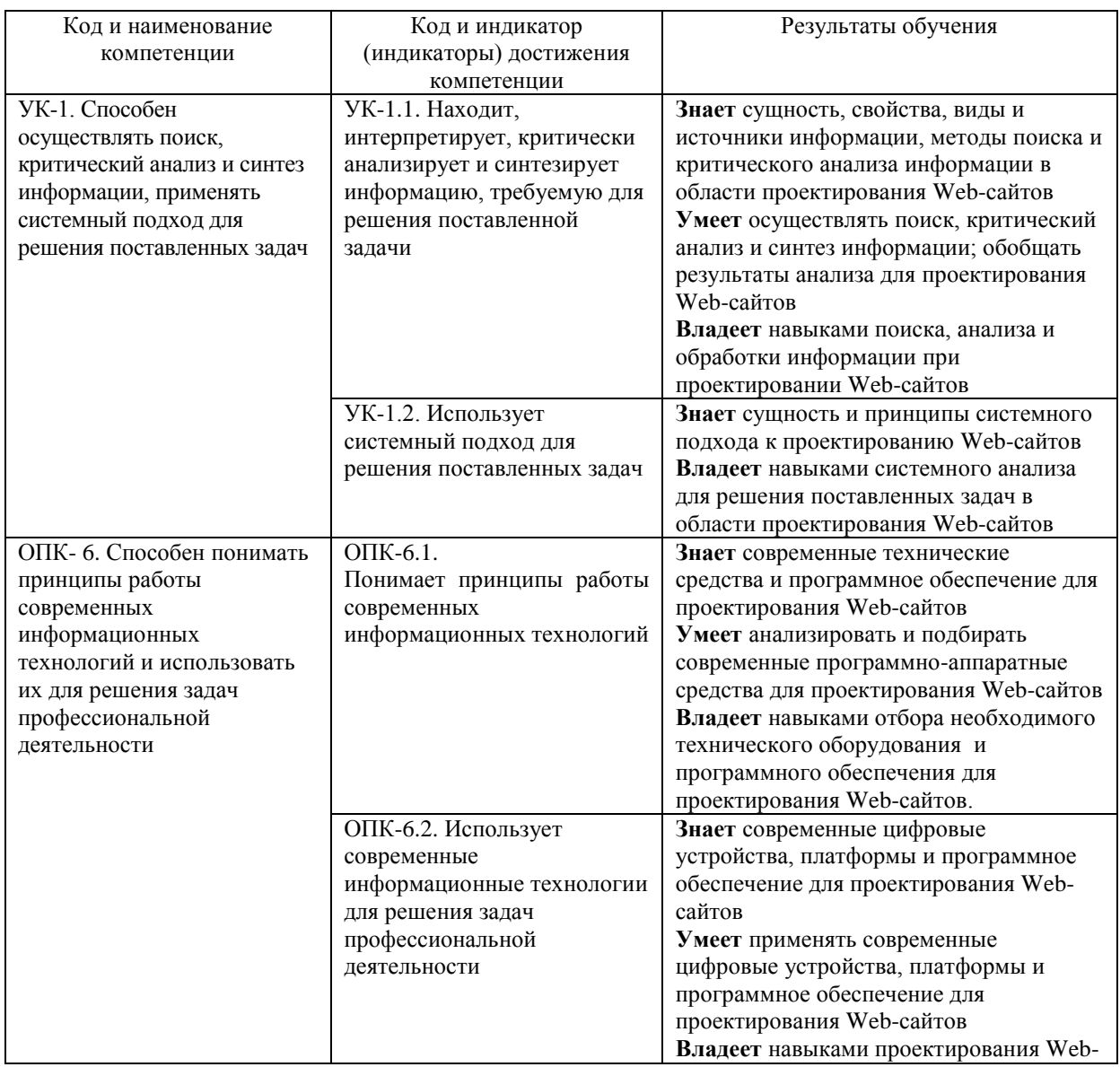

<span id="page-3-0"></span>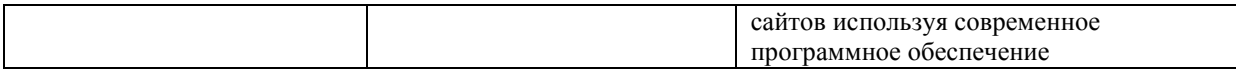

# **4. ОБЪЕМ ДИСЦИПЛИНЫ И ВИДЫ УЧЕБНОЙ РАБОТЫ**

Общий объем дисциплины составляет 3 зачетных единицы, 108 академических часов. (Очная форма обучения)

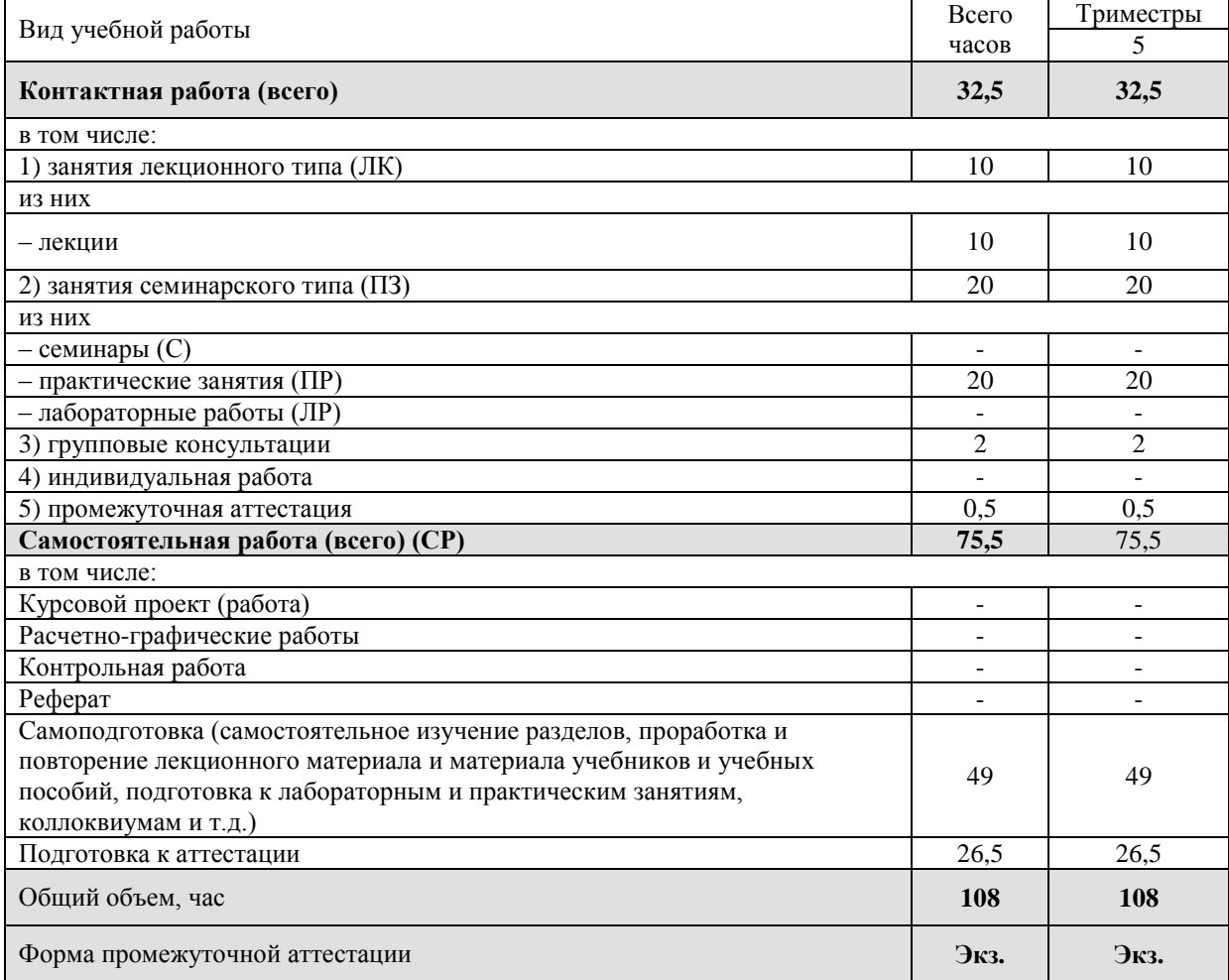

(Заочная форма обучения)

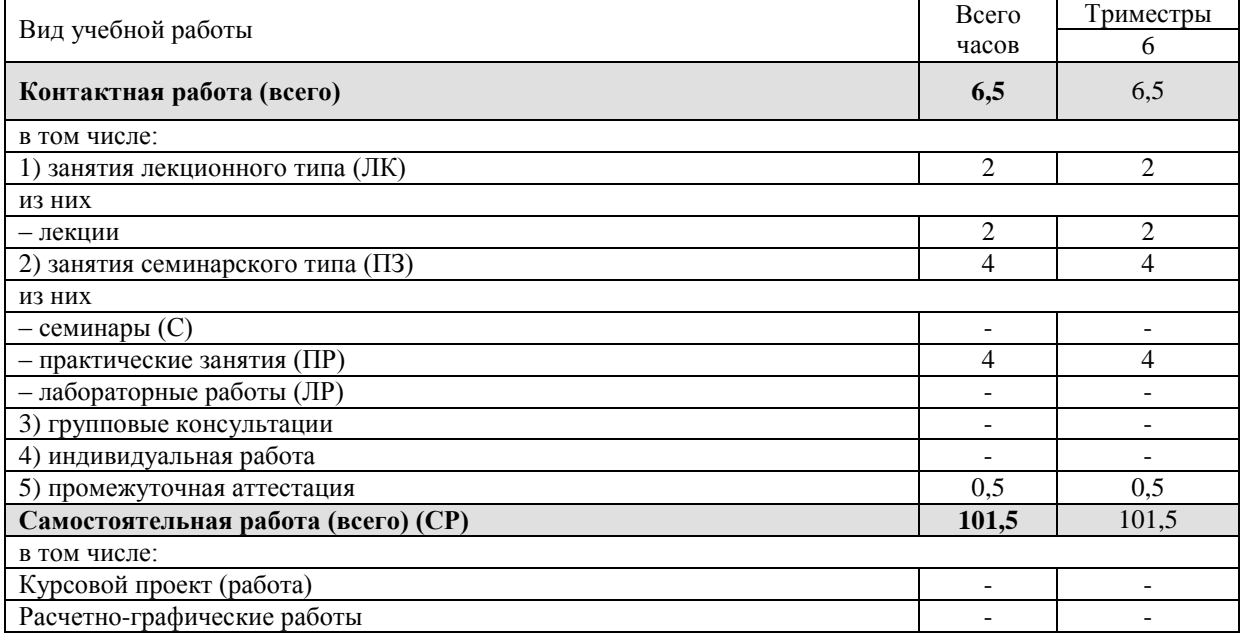

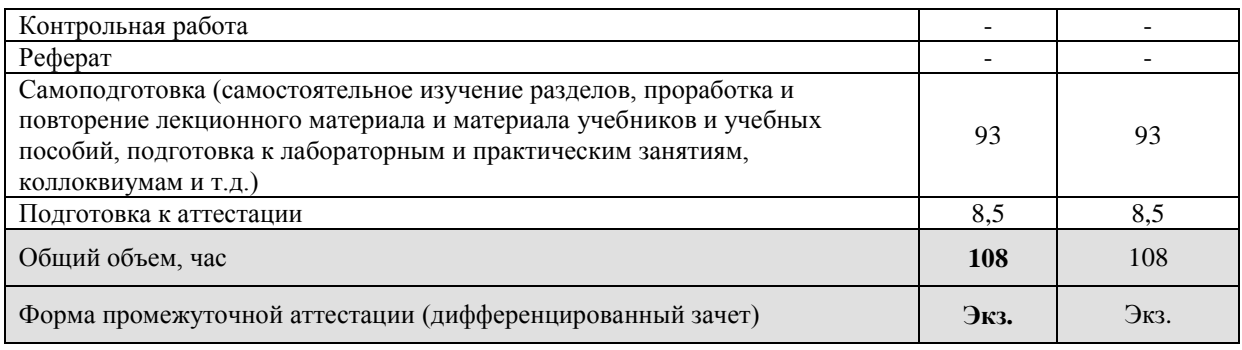

# 5. СОДЕРЖАНИЕ И СТРУКТУРА ДИСЦИПЛИНЫ

# 5.1. Содержание дисциплины

<span id="page-4-1"></span><span id="page-4-0"></span>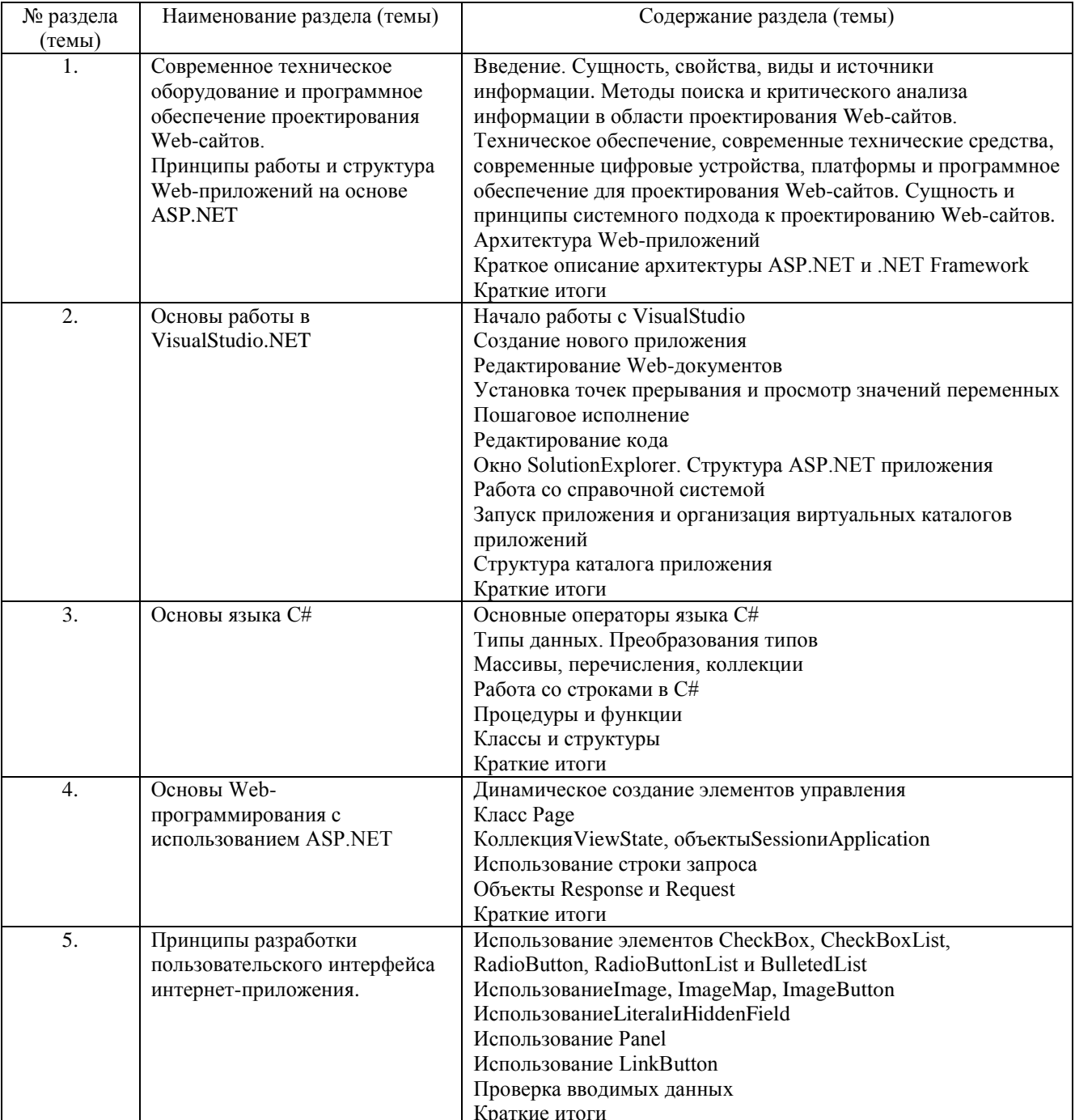

# **5.2. Структура дисциплины**

<span id="page-5-0"></span>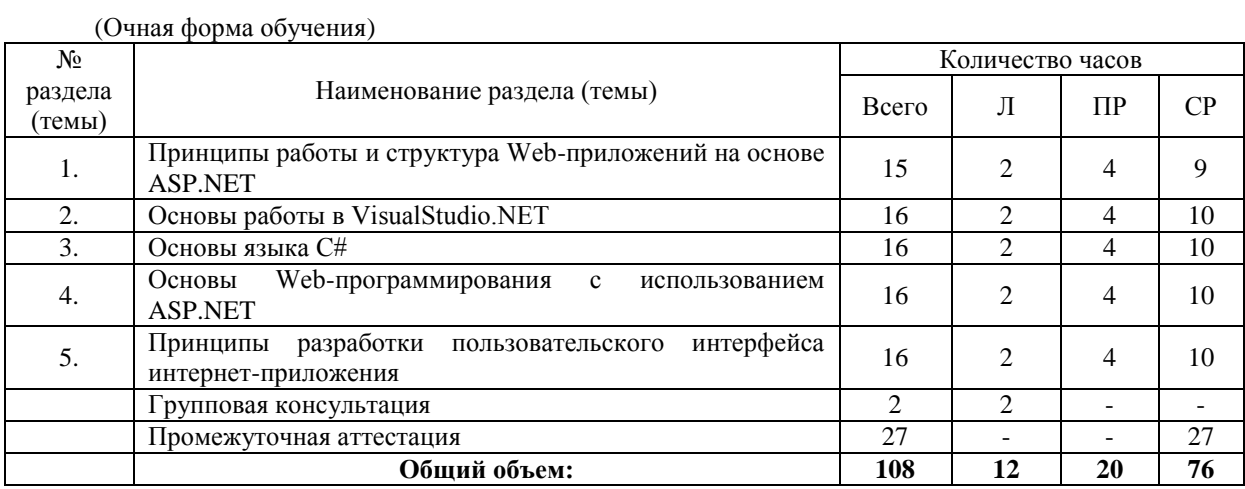

### (Заочная форма обучения)

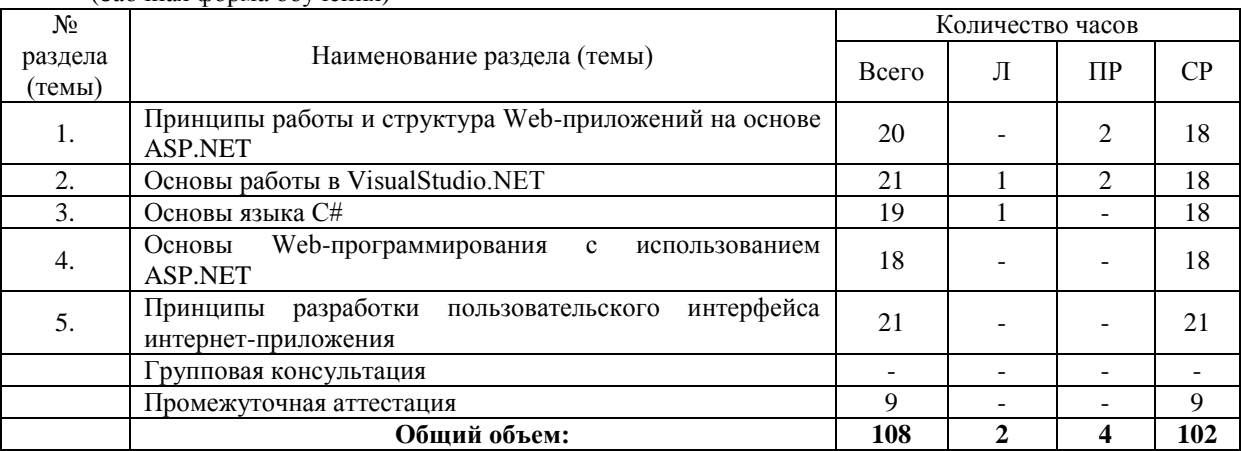

## **5.3. Занятия семинарского типа**

<span id="page-5-1"></span>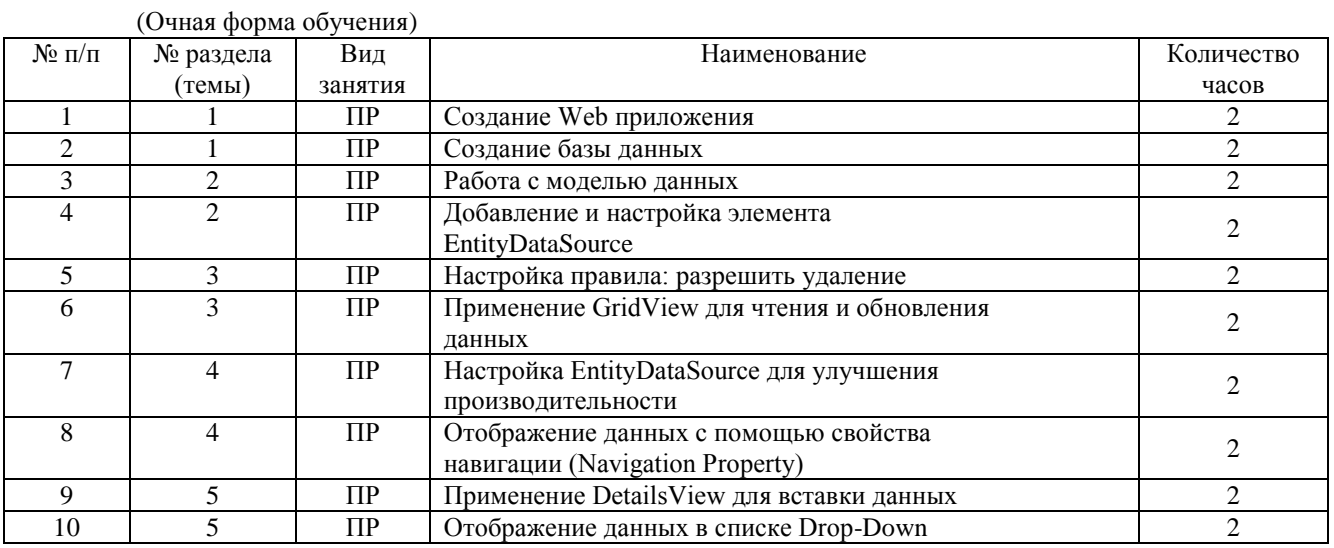

# (Заочная форма обучения)

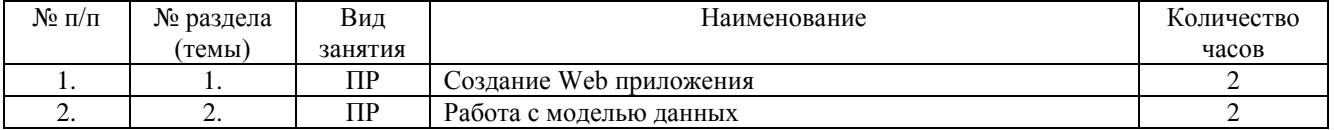

## **5.4. Курсовой проект (курсовая работа, реферат, контрольная работа)**

## <span id="page-6-1"></span><span id="page-6-0"></span>Не предусмотрено

## **5.5. Самостоятельная работа**

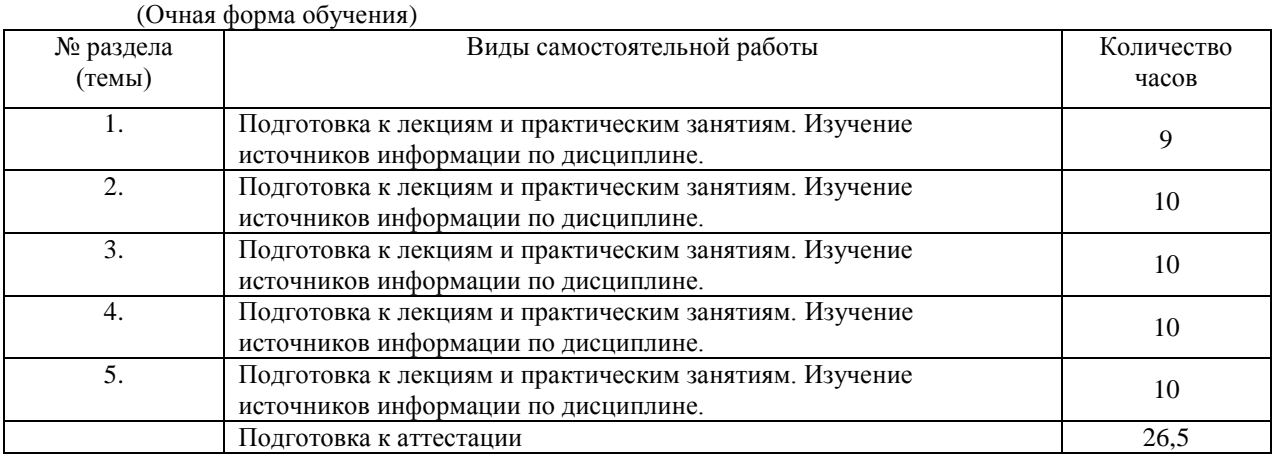

# (Заочная форма обучения)

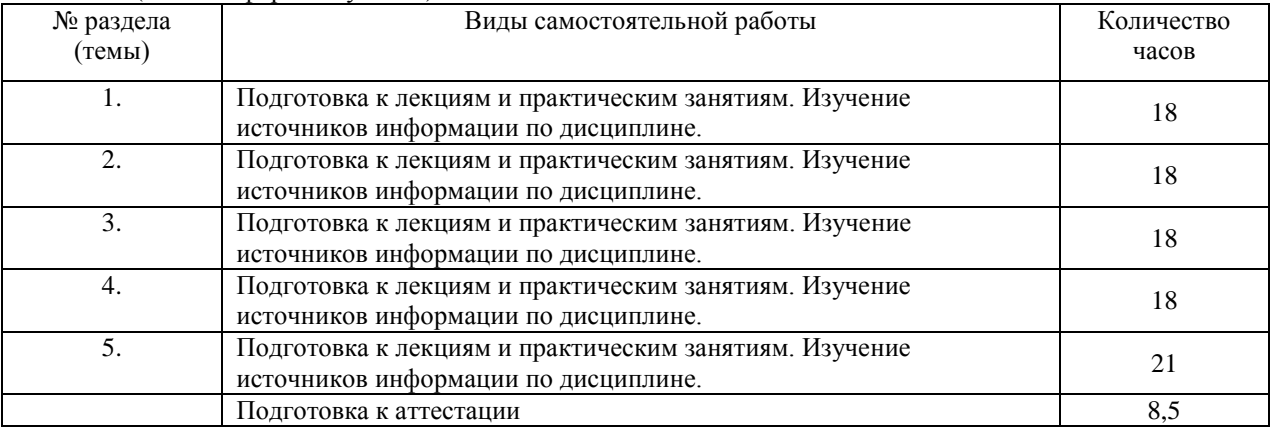

# **6. ОБРАЗОВАТЕЛЬНЫЕ ТЕХНОЛОГИИ**

### <span id="page-6-2"></span>**Информационные технологии, используемые при осуществлении образовательного процесса по дисциплине**

*Основные технологии обучения:*

- работа с информацией, в том числе с использованием ресурсов сети Интернет;
- подготовка и реализация проектов (мультимедийных презентаций и пр.) по заранее заданной
- теме;
- исследование конкретной темы и оформление результатов в виде доклада с презентацией;
- работа с текстами учебника, дополнительной литературой;

выполнение индивидуальных заданий.

*Информационные технологии, используемые при осуществлении образовательного процесса по дисциплине:*

сбор, хранение, систематизация, обработка и представление учебной и научной информации;

 обработка различного рода информации с применением современных информационных технологий;

 самостоятельный поиск дополнительного учебного и научного материала, с использованием поисковых систем и сайтов сети Интернет, электронных энциклопедий и баз данных;

 использование образовательных технологий в рамках ЭИОС для рассылки, переписки и обсуждения возникших учебных проблем.

#### **Интерактивные и активные образовательные технологии**

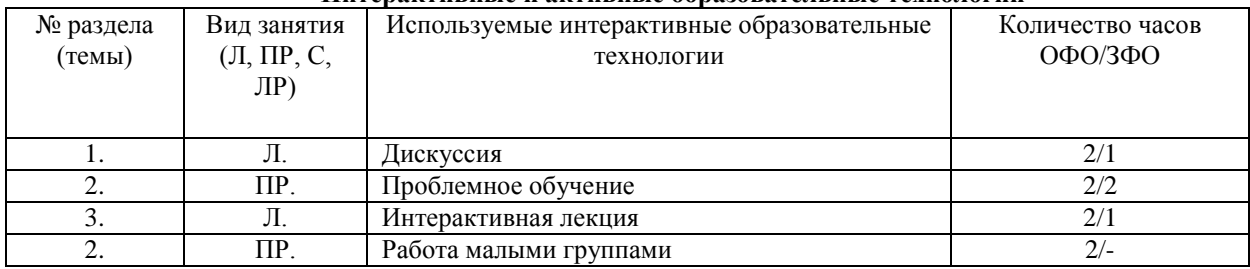

#### Практическая подготовка обучающихся

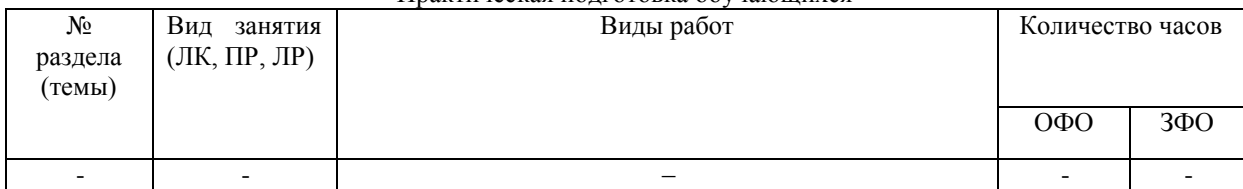

### **7. ФОНД ОЦЕНОЧНЫХ СРЕДСТВ (ОЦЕНОЧНЫЕ МАТЕРИАЛЫ) ДЛЯ ТЕКУЩЕГО КОНТРОЛЯ УСПЕВАЕМОСТИ, ПРОМЕЖУТОЧНОЙ АТТЕСТАЦИИ**

Фонд оценочных средств (оценочные материалы) для текущего контроля успеваемости, промежуточной аттестации по дисциплине приводятся в приложении.

#### <span id="page-7-0"></span>**8. УЧЕБНО-МЕТОДИЧЕСКОЕ И ИНФОРМАЦИОННОЕ ОБЕСПЕЧЕНИЕ ДИСЦИПЛИНЫ**

### **8.1. Основная литература**

1. Ефромеев, Н. М. Основы web-программирования : учебное пособие / Н. М. Ефромеев, Е. В. Ефромеева. — Саратов : Вузовское образование, 2019. — 128 c. — ISBN 978-5-4487-0529-8. — Режим доступа: [http://www.iprbookshop.ru/86300.html.](http://www.iprbookshop.ru/86300.html) – [ЭБС](http://www.iprbookshop.ru/86300.html) «IPRbooks».

2. Тузовский, А. Ф. Проектирование и разработка web-приложений : учебное пособие для вузов / А. Ф. Тузовский. — Москва : Издательство Юрайт, 2020. — 218 с. — (Высшее образование). — ISBN 978-5-534-00515-8. — Текст : электронный // ЭБС Юрайт [сайт]. — URL: <https://urait.ru/bcode/451207>

#### **8.2. Дополнительная литература**

<span id="page-7-1"></span>1. Снетков, В. М. Прикладное программирование на C# в среде VS.NET 2008 : практикум / В. М. Снетков. — 3-е изд. — Москва : Интернет-Университет Информационных Технологий (ИНТУИТ), Ай Пи Ар Медиа, 2020. — 1690 c. — ISBN 978-5-4497-0556-3. — Режим доступа: [http://www.iprbookshop.ru/94859.html.](http://www.iprbookshop.ru/94859.html) – [ЭБС](http://www.iprbookshop.ru/94859.html) «IPRbooks».

2. Беликова, С. А. Основы HTML и CSS: проектирование и дизайн веб-сайтов : учебное пособие по курсу «Web-разработка» / С. А. Беликова, А. Н. Беликов. — Ростов-на-Дону, Таганрог : Издательство Южного федерального университета, 2020. — 174 c. — ISBN 978-5-9275-3435-7. — Режим доступа: [http://www.iprbookshop.ru/100186.html.](http://www.iprbookshop.ru/100186.html) – [ЭБС](http://www.iprbookshop.ru/100186.html) «IPRbooks».

3. Туральчук, К. А. Параллельное программирование с помощью языка C# / К. А. Туральчук. — 3-е изд. — Москва : Интернет-Университет Информационных Технологий (ИНТУИТ), Ай Пи Эр Медиа, 2019. — 189 c. — ISBN 978-5-4486-0506-2. — Режим доступа: [http://www.iprbookshop.ru/79714.html. –](http://www.iprbookshop.ru/79714.html) ЭБС «IPRbooks».

#### **8.3 Программное обеспечение**

<span id="page-7-3"></span><span id="page-7-2"></span>Microsoft Windows, Консультант плюс, Microsoft Office 2007 Standard

### **8.4 Профессиональные базы данных**

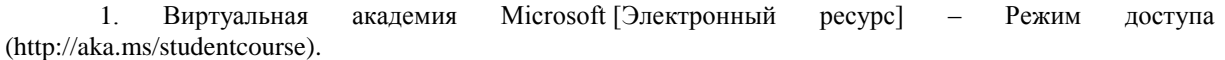

#### **8.5. Информационные справочные системы**

<span id="page-8-1"></span><span id="page-8-0"></span>Информационно-справочная система для программистов [Электронный ресурс] – URL: [http://life-prog.ru](http://life-prog.ru/)

#### **8.6. Интернет-ресурсы**

1. Интернет университет информационных технологий [Электронный ресурс] – Режим доступа [:http://www.intuit.ru/](http://www.intuit.ru/)

2. Электронная библиотечная система «IPRbooks» [Электронный ресурс] – Режим доступа [:http://www.iprbookshop.ru/](http://www.iprbookshop.ru/)

3. Электронная библиотека информационных технологий CITForum.ru [Электронный ресурс] – Режим доступа: ( [http://citforum.ru\)](http://citforum.ru/).

4. Виртуальная академия Microsoft [Электронный ресурс] – Режим доступа [http://aka.ms/studentcourse.](http://aka.ms/studentcourse)

<span id="page-8-2"></span>5. Все о компьютере и программировании для начинающих [Электронный ресурс] – Режим доступа: <http://info-comp.ru/>

6[. Электронно-библиотечная система «ЮРАЙТ»](https://biblio-online.ru/) - <https://urait.ru/>

#### **8.7. Методические указания по освоению дисциплины**

#### **Методические указания для подготовки к лекции**

Аудиторные занятия планируются в рамках такой образовательной технологии, как проблемноориентированный подход с учетом профессиональных и личностных особенностей обучающихся. Это позволяет учитывать исходный уровень знаний обучающихся, а также существующие технические возможности обучения.

Методологической основой преподавания дисциплины являются научность и объективность.

Лекция является первым шагом подготовки обучающихся к практическим занятиям. Проблемы, поставленные в ней, на практическом занятии приобретают конкретное выражение и решение.

Преподаватель на вводной лекции определяет структуру дисциплины, поясняет цели и задачи изучения дисциплины, формулирует основные вопросы и требования к результатам освоения. При проведении лекций, как правило, выделяются основные понятия и определения. При описании закономерностей обращается особое внимание на сравнительный анализ конкретных примеров.

На первом занятии преподаватель доводит до обучающихся требования к текущей и промежуточной аттестации, порядок работы в аудитории и нацеливает их на проведение самостоятельной работы с учетом количества часов, отведенных на нее учебным планом по направлению подготовки 40.03.01 Юриспруденция и рабочей программой по дисциплине (п. 5.5).

Рекомендуя литературу для самостоятельного изучения, преподаватель поясняет, каким образом максимально использовать возможности, предлагаемые библиотекой АНО ВО СКСИ, в том числе ее электронными ресурсами, а также сделает акцент на привлечение ресурсов сети Интернет и профессиональных баз данных для изучения практики.

Выбор методов и форм обучения по дисциплине определяется:

- общими целями образования, воспитания, развития и психологической подготовки обучающихся;
- особенностями учебной дисциплины и спецификой ее требований к отбору дидактических методов;
- целями, задачами и содержанием материала конкретного занятия;
- временем, отведенным на изучение того или иного материала;
- уровнем подготовленности обучающихся;

– уровнем материальной оснащенности, наличием оборудования, наглядных пособий, технических средств.

Лекции дают обучающимся систематизированные знания по дисциплине, концентрируют их внимание на наиболее сложных и важных вопросах.

Лекции обычно излагаются в традиционном или в проблемном стиле (интерактивном). Интерактивный стиль позволяет стимулировать активную познавательную деятельность обучающихся и их интерес к дисциплине, формировать творческое мышление, прибегать к противопоставлениям и сравнениям, делать обобщения, активизировать внимание обучающихся путем постановки проблемных вопросов, поощрять дискуссию. Во время лекционных занятий рекомендуется вести конспектирование учебного материала, обращать внимание на формулировки и категории, раскрывающие суть того или иного явления или процессов, выводы и практические рекомендации.

В конце лекции делаются выводы и определяются задачи на самостоятельную работу. Во время лекционных занятий рекомендуется вести конспектирование учебного материала, обращать внимание на формулировки и категории, раскрывающие суть того или иного явления или процессов, научные выводы и

практические рекомендации. В случае недопонимания какой-либо части предмета следует задать вопрос в установленном порядке преподавателю.

Конспект – это систематизированное, логичное изложение материала источника. Различаются четыре типа конспектов:

*План-конспект* – это развернутый детализированный план, в котором достаточно подробные записи приводятся по тем пунктам плана, которые нуждаются в пояснении.

*Текстуальный конспект* – это воспроизведение наиболее важных положений и фактов источника.

*Свободный конспект* – это четко и кратко сформулированные (изложенные) основные положения в результате глубокого осмысливания материала. В нем могут присутствовать выписки, цитаты, тезисы; часть материала может быть представлена планом.

*Тематический конспект* – составляется на основе изучения ряда источников и дает более или менее исчерпывающий ответ по какой-то схеме (вопросу).

Подготовленный конспект и рекомендуемая литература используются при подготовке к и практическим занятиям. Подготовка сводится к внимательному прочтению учебного материала, к выводу с карандашом в руках всех утверждений, к решению примеров, задач, к ответам на вопросы. Примеры, задачи, вопросы по теме являются средством самоконтроля.

#### **Методические указания по подготовке к практическим занятиям**

Целью практических занятий является углубление и закрепление теоретических знаний, полученных обучающимися на лекциях и в процессе самостоятельного изучения учебного материала, а, следовательно, формирование у них определенных умений и навыков.

В ходе подготовки к практическому занятию необходимо прочитать конспект лекции, изучить основную литературу, ознакомиться с дополнительной литературой, выполнить выданные преподавателем практические задания. При этом учесть рекомендации преподавателя и требования программы. Дорабатывать свой конспект лекции, делая в нем соответствующие записи из литературы. Желательно при подготовке к практическим занятиям по дисциплине одновременно использовать несколько источников, раскрывающих заданные вопросы.

Работа над литературой, состоит из трёх этапов – чтения работы, её конспектирования, заключительного обобщения сути изучаемой работы. Прежде, чем браться за конспектирование, скажем, статьи, следует её хотя бы однажды прочитать, чтобы составить о ней предварительное мнение, постараться выделить основную мысль или несколько базовых точек, опираясь на которые можно будет в дальнейшем работать с текстом. Конспектирование – дело очень тонкое и трудоёмкое, в общем виде может быть определено как фиксация основных положений и отличительных черт рассматриваемого труда вкупе с творческой переработкой идей, в нём содержащихся. Конспектирование – один из эффективных способов усвоения письменного текста. Достоинством заключительного обобщения как самостоятельного этапа работы с текстом является то, что здесь читатель, будучи автором обобщений, отделяет себя от статьи, что является гарантией независимости читателя от текста.

## **Методические указания по выполнению практических заданий**

1. Ответы на вопросы проблемного характера

В процессе выполнения практических заданий, которые предполагают подготовку ответа на вопрос проблемного характера, мотивирующего студента к размышлению по поводу определенной проблемы или содержат требование прокомментировать высказывание того или иного мыслителя, следует придерживаться следующего алгоритма работы:

1) Необходимо определить ключевую проблему, содержащуюся в вопросе, и сформулировать ее суть;

2) Раскрыть свое понимание (интерпретацию высказанной идеи);

3) Обосновать и аргументировать собственную точку зрения по данному вопросу.

Выполнение подобных дидактических задач, содержащих определенную проблемную ситуацию, требующую непосредственного разрешения, активизирует процесс мышления, побуждая к аналитической деятельности, к мобилизации знаний, умения размышлять. Вхождение в процесс поиска решения придает вновь приобретаемому знанию личностный смысл и значение, способствует переводу из мировоззренческого плана восприятия в сферу формирования внутренних убеждений и активизации принципа деятельностного отношения к действительности.

2. Выполнение задания в форме аргументированного эссе

Практическое задание, в котором предлагается представить ответ на поставленный вопрос в форме эссе, используется для обучения студентов умению письменного аргументирования своих суждений и доводов по определенной проблеме. Это способствует развитию определенных навыков: критического мышления, логического структурирования и последовательного изложения аргументирующего материала; упорядоченности организации мыслительной деятельности; ясности самовыражения и т.д.

Работа по написанию эссе является вполне традиционным видом учебных заданий. Эссе (фр. еssai – попытка, очерк) представляет собой особенный жанр философской, литературно-критической, историко-биографической прозы. Особенность состоит в том, что это небольшое по объему прозаическое произведение (5-7 страниц) выполняется в свободной композиции и предполагает выражение индивидуального впечатления и соображения по конкретному поводу или вопросу и заведомо не претендующие на определенную или исчерпывающую трактовку предмета.

Задача состоит в том, чтобы раскрыть проблему (вопрос) в сугубо личностном ключе, найти точки соприкосновение с собственным жизненным и духовным опытом, отразить глубину собственную переживаний и размышлений, по поводу различных философско-мировоззренческих проблем, лежащих в основе жизненного мира личности, например, добра и зла, смысла жизни, свободы и ответственности, счастья, своболы и т. п. Эссеистический стиль лопускает образность, афористичность, лиричность, эмоциональность в изложении собственных взглядов на проблему с обязательным соблюдением требования их письменной аргументации.

Алгоритм выполнения задания:

1) В поставленном вопросе определить ключевую проблему;

2) Проработать идею, выражающее собственное отношение к проблеме и поддержать ее доказательством из соответствующих источников. Для аргументации необходимы ссылки точки зрения, цитаты других авторов, которые призваны усилить выдвинутые студентом аргументы.

3) Процесс выработки четкого и убедительного аргумента, подкрепленного логическим и последовательным интегрированием собранных материалов.

Структура аргументированного эссе включает в себя определенные составляющие:

а) Ввеление.

Во введении эссе сначала формулируется вводное утверждение (это особое, привлекающее внимание высказывание или вопрос, цитата или другие фактический материал, способное захватить, привлечь к себе внимание читателя) и далее приводится тезисное утверждение, которое способно выступить в роли некой направляющей последующего хода рассуждений, требующих аргументации.

б) Презентация довода предполагает определенное преподнесение доводов и последовательное предоставление доказательств ранее заявленных положений.

в) Ожидание возражений. Для усиления аргументации следует рассмотреть и ожидаемые возражения, применяя практику противоречия, тем самым совершенствуя критическое мышление, моделируя ситуации дискуссии, принимая во внимания, что другие точки зрения по данному вопросу не только существуют, но и имеют определенное обоснование. Следует указать на слабые или противоречивые, неоднозначные места в приводимых точках зрения в качестве противоположных по отношению к собственной позиции.

г) Вывод должен включать синтез аргументации, повторное формулирование тезиса и заключительное утверждение.

#### Методические указания по организации самостоятельной работы студента

Для индивидуализации образовательного процесса самостоятельную работу (СР) можно разделить на базовую и дополнительную.

Базовая СР обеспечивает полготовку стулента к текущим аулиторным занятиям и контрольным мероприятиям для всех дисциплин учебного плана. Результаты этой подготовки проявляются в активности стулента на занятиях и в качестве выполненных контрольных работ, тестовых заланий, сделанных докладов и других форм текущего контроля. Базовая СР может включать следующие формы работ: изучение лекционного материала, предусматривающие проработку конспекта лекций и учебной литературы; поиск (подбор) и обзор литературы и электронных источников информации по индивидуально заданной проблеме курса; выполнение домашнего задания или домашней контрольной работы, выдаваемых на практических занятиях; изучение материала, вынесенного на самостоятельное изучение; подготовка к практическим занятиям; подготовка к контрольной работе или коллоквиуму; подготовка к экзамену, аттестациям; написание реферата (эссе) по заданной проблеме.

Дополнительная СР направлена на углубление и закрепление знаний студента, развитие аналитических навыков по проблематике учебной лисциплины. К ней относятся: полготовка к экзамену: выполнение курсовой работы или проекта; исследовательская работа и участие в научных студенческих конференциях, семинарах и олимпиадах; анализ научной публикации по заранее определенной преподавателем теме; анализ статистических и фактических материалов по заданной теме, проведение расчетов, составление схем и моделей на основе статистических материалов и др.

В учебном процессе выделяют два вида самостоятельной работы: аудиторная и внеаудиторная. Аудиторная самостоятельная работа по дисциплине выполняется на учебных занятиях под непосредственным руководством преподавателя и по его заданиям. Основными формами самостоятельной работы студентов с участием преподавателей являются: текущие консультации; коллоквиум как форма контроля освоения теоретического солержания лисциплин: прием и разбор ломашних заланий (в часы практических занятий): выполнение курсовых работ (проектов) в рамках дисциплин (руководство, консультирование и защита курсовых работ (в часы, предусмотренные учебным планом): прохождение и оформление результатов практик (руководство и оценка уровня сформированности профессиональных умений и навыков); выполнение выпускной квалификационной работы (руководство, консультирование и защита выпускных квалификационных работ) и др.

Внеаудиторная самостоятельная работа выполняется студентом по заданию преподавателя, но без его непосредственного участия. Основными формами самостоятельной работы студентов без участия преподавателей являются: формирование и усвоение содержания конспекта лекций на базе рекомендованной лектором учебной литературы, включая информационные образовательные ресурсы (электронные учебники, электронные библиотеки и др.); написание рефератов, эссе; подготовка к практическим занятиям (подготовка сообщений, докладов, заданий); составление аннотированного списка статей из соответствующих журналов по отраслям знаний (педагогических, психологических, методических и др.); углубленный анализ научно-методической литературы (подготовка рецензий, аннотаций на статью, пособие и др.); выполнение заданий по сбору материала во время практики; овладение студентами конкретных учебных модулей, вынесенных на самостоятельное изучение; подбор материала, который может быть использован для написания рефератов, курсовых и квалификационных работ; подготовка презентаций; составление глоссария, кроссворда по конкретной теме; подготовка к занятиям, проводимым с использованием активных форм обучения (круглые столы, диспуты, деловые игры); анализ деловых ситуаций (мини-кейсов). Границы между этими видами работ относительны, а сами виды самостоятельной работы пересекаются.

## **Методические указания по подготовке к устному опросу**

Самостоятельная работа студентов включает подготовку к устному опросу на семинарских занятиях. Для этого студент изучает лекции, основную и дополнительную литературу, публикации, информацию из Интернет-ресурсов.

Тема и вопросы к семинарским занятиям, вопросы для самоконтроля содержатся в рабочей учебной программе и доводятся до студентов заранее. Эффективность подготовки студентов к устному опросу зависит от качества ознакомления с рекомендованной литературой. Для подготовки к устному опросу, блиц-опросу студенту необходимо ознакомиться с материалом, посвященным теме семинара, в учебнике или другой рекомендованной литературе, записях с лекционного занятия, обратить внимание на усвоение основных понятий дисциплины, выявить неясные вопросы и подобрать дополнительную литературу для их освещения, составить тезисы выступления по отдельным проблемным аспектам. В среднем, подготовка к устному опросу по одному семинарскому занятию занимает от 2 до 4 часов в зависимости от сложности темы и особенностей организации студентом своей самостоятельной работы.

## **Методические указания по работе с литературой**

Всю литературу можно разделить на учебники и учебные пособия, оригинальные научные монографические источники, научные публикации в периодической печати. Из них можно выделить литературу основную (рекомендуемую), дополнительную и литературу для углубленного изучения дисциплины.

Изучение дисциплины следует начинать с учебника, поскольку учебник – это книга, в которой изложены основы научных знаний по определенному предмету в соответствии с целями и задачами обучения, установленными программой.

При работе с литературой следует учитывать, что имеются различные виды чтения, и каждый из них используется на определенных этапах освоения материала.

Предварительное чтение направлено на выявление в тексте незнакомых терминов и поиск их значения в справочной литературе. В частности, при чтении указанной литературы необходимо подробнейшим образом анализировать понятия.

Сквозное чтение предполагает прочтение материала от начала до конца. Сквозное чтение литературы из приведенного списка дает возможность обучающемуся сформировать свод основных понятий из изучаемой области и свободно владеть ими.

Выборочное – наоборот, имеет целью поиск и отбор материала. В рамках данного курса выборочное чтение, как способ освоения содержания курса, должно использоваться при подготовке к лабораторным практикумам по соответствующим разделам.

Аналитическое чтение – это критический разбор текста с последующим его конспектированием. Освоение указанных понятий будет наиболее эффективным в том случае, если при чтении текстов обучающийся будет задавать к этим текстам вопросы. Часть из этих вопросов сформулирована в приведенном в ФОС перечне вопросов для собеседования. Перечень этих вопросов ограничен, поэтому важно не только содержание вопросов, но сам принцип освоения литературы с помощью вопросов к текстам.

Целью изучающего чтения является глубокое и всестороннее понимание учебной информации.

Есть несколько приемов изучающего чтения:

1. Чтение по алгоритму предполагает разбиение информации на блоки: название; автор; источник; основная идея текста; фактический материал; анализ текста путем сопоставления имеющихся точек зрения по рассматриваемым вопросам; новизна.

2. Прием постановки вопросов к тексту имеет следующий алгоритм:

- медленно прочитать текст, стараясь понять смысл изложенного;
- выделить ключевые слова в тексте;
- постараться понять основные идеи, подтекст и общий замысел автора.

3. Прием тезирования заключается в формулировании тезисов в виде положений, утверждений, выводов.

К этому можно добавить и иные приемы: прием реферирования, прием комментирования.

Важной составляющей любого солидного научного издания является список литературы, на которую ссылается автор. При возникновении интереса к какой-то обсуждаемой в тексте проблеме всегда есть возможность обратиться к списку относящейся к ней литературы. В этом случае вся проблема как бы разбивается на составляющие части, каждая из которых может изучаться отдельно от других. При этом важно не терять из вида общий контекст и не погружаться чрезмерно в детали, потому что таким образом можно не увидеть главного.

#### **Методические указания по подготовке к экзамену**

Подготовка студентов к экзамену включает три стадии:

- самостоятельная работа в течение учебного года (семестра);
- непосредственная подготовка в дни, предшествующие экзамену;
- подготовка к ответу на вопросы, содержащиеся в билете.

Подготовку к экзамену необходимо целесообразно начать с планирования и подбора источников и литературы. Прежде всего, следует внимательно перечитать учебную программу и программные вопросы для подготовки к экзамену, чтобы выделить из них наименее знакомые. Далее должен следовать этап повторения всего программного материала. На эту работу целесообразно отвести большую часть времени. Следующим этапом является самоконтроль знания изученного материала, который заключается в устных ответах на программные вопросы, выносимые на экзамен. Тезисы ответов на наиболее сложные вопросы желательно записать, так как в процессе записи включаются дополнительные моторные ресурсы памяти.

Предложенная методика непосредственной подготовки к экзамену может быть и изменена. Так, для студентов, которые считают, что они усвоили программный материал в полном объеме и уверены в прочности своих знаний, достаточно беглого повторения учебного материала. Основное время они могут уделить углубленному изучению отдельных, наиболее сложных, дискуссионных проблем.

Литература для подготовки к экзамену указана в программе курса.

Однозначно сказать, каким именно учебником нужно пользоваться для подготовки к экзамену нельзя, потому что учебники пишутся разными авторами, представляющими свою, иногда отличную от других, точку зрения по различным научным проблемам. Поэтому для полноты учебной информации и ее сравнения лучше использовать не менее двух учебников (учебных пособий). Студент сам вправе придерживаться любой из представленных в учебниках точек зрения по спорной проблеме (в том числе отличной от позиции преподавателя), но при условии достаточной научной аргументации. Наиболее оптимальны для подготовки к экзамену учебники и учебные пособия по экологическому праву, рекомендованные Министерством образования и науки.

Основным источником подготовки к экзамену является конспект лекций. Учебный материал в лекции дается в систематизированном виде, основные его положения детализируются, подкрепляются современными фактами и нормативной информацией, которые в силу новизны, возможно, еще не вошли в опубликованные печатные источники. Правильно составленный конспект лекций содержит тот оптимальный объем информации, на основе которого студент сможет представить себе весь учебный материал.

Следует точно запоминать термины и категории, поскольку в их определениях содержатся признаки, позволяющие уяснить их сущность и отличить эти понятия от других.

В ходе подготовки к экзамену студентам необходимо обращать внимание не только на уровень запоминания, но и на степень понимания категорий. А это достигается не простым заучиванием, а усвоением прочных, систематизированных знаний, аналитическим мышлением. Следовательно, непосредственная подготовка к экзамену должна в разумных пропорциях сочетать и запоминание, и понимание программного материала.

<span id="page-12-0"></span>В этот период полезным может быть общение студентов с преподавателями по дисциплине на групповых и индивидуальных консультациях.

## **9. МАТЕРИАЛЬНО-ТЕХНИЧЕСКОЕ ОБЕСПЕЧЕНИЕ ДИСЦИПЛИНЫ**

#### *Требования к материально-техническому обеспечению дисциплины*

Для проведения занятий лекционного и семинарского типа используются аудитории, оборудованные мультимедийными средствами обучения: экраном, проектором, ноутбуком (при отсутствии экрана, ноутбука и проектора – учебная доска).

Для проведения промежуточной аттестации по дисциплине используются аудитория, оснащенная учебной мебелью, экраном, ноутбуком и проектор (при отсутствии экрана, ноутбука и проектора – учебная доска).

Для самостоятельной работы обучающихся используется аудитория, оснащенная компьютерной техникой с возможностью подключения к сети Интернет и обеспечением доступа в электронную информационно-образовательную среду организации.

Для практической подготовки обучающихся используются аудитория, оснащенная учебной мебелью, экраном, ноутбуком и проектор (при отсутствии экрана, ноутбука и проектора – учебная доска).

Использование интернет-ресурсов предполагает проведение занятий в компьютерных классах с выходом в Интернет. В компьютерных классах обучающиеся имеют доступ к информационным ресурсам, к базе данных библиотеки (электронно-библиотечная система- [http://www.iprbookshop.ru](http://www.iprbookshop.ru/) / https://urait.ru).

## <span id="page-13-0"></span>**10. ОСОБЕННОСТИ ОСВОЕНИЯ ДИСЦИПЛИНЫ ЛИЦАМИ С ОГРАНИЧЕННЫМИ ВОЗМОЖНОСТЯМИ ЗДОРОВЬЯ**

Обучающимся с ограниченными возможностями здоровья предоставляются специальные учебники, учебные пособия и дидактические материалы, специальные технические средства обучения коллективного и индивидуального пользования, услуги ассистента (тьютора), оказывающего обучающимся необходимую техническую помощь, а также услуги сурдопереводчиков и тифлосурдопереводчиков. Организация обеспечивает печатными и/или электронными образовательными ресурсами в формах адаптированных к ограничениям их здоровья.

Освоение дисциплины обучающимися с ограниченными возможностями здоровья может быть организовано совместно с другими обучающимися, а также в отдельных группах.

Освоение дисциплины обучающимися с ограниченными возможностями здоровья осуществляется с учетом особенностей психофизического развития, индивидуальных возможностей и состояния здоровья.

В целях доступности получения высшего образования по образовательной программе лицами с ограниченными возможностями здоровья при освоении дисциплины обеспечивается:

1) для лиц с ограниченными возможностями здоровья по зрению:

– присутствие тьютора, оказывающий студенту необходимую техническую помощь с учетом индивидуальных особенностей (помогает занять рабочее место, передвигаться, прочитать и оформить задание, в том числе, записывая под диктовку),

– письменные задания, а также инструкции о порядке их выполнения оформляются увеличенным шрифтом,

– специальные учебники, учебные пособия и дидактические материалы (имеющие крупный шрифт или аудиофайлы),

– индивидуальное равномерное освещение не менее 300 люкс,

– при необходимости студенту для выполнения задания предоставляется увеличивающее устройство;

2) для лиц с ограниченными возможностями здоровья по слуху:

– присутствие ассистента, оказывающий студенту необходимую техническую помощь с учетом индивидуальных особенностей (помогает занять рабочее место, передвигаться, прочитать и оформить задание, в том числе, записывая под диктовку),

– обеспечивается наличие звукоусиливающей аппаратуры коллективного пользования, при необходимости обучающемуся предоставляется звукоусиливающая аппаратура индивидуального пользования;

– обеспечивается надлежащими звуковыми средствами воспроизведения информации;

3) для лиц с ограниченными возможностями здоровья, имеющих нарушения опорнодвигательного аппарата:

– письменные задания выполняются на компьютере со специализированным программным обеспечением или надиктовываются тьютору;

– по желанию обучающегося задания могут выполняться в устной форме.

## **Приложение к рабочей программе дисциплины «Информационные технологии проектирования WEB-сайтов»**

## <span id="page-14-0"></span>**ФОНД ОЦЕНОЧНЫХ СРЕДСТВ (ОЦЕНОЧНЫЕ МАТЕРИАЛЫ) ДЛЯ ПРОВЕДЕНИЯ ТЕКУЩЕГО КОНТРОЛЯ УСПЕВАЕМОСТИ И ПРОМЕЖУТОЧНОЙ АТТЕСТАЦИИ**

## **1. ОПИСАНИЕ ПОКАЗАТЕЛЕЙ ОЦЕНИВАНИЯ КОМПЕТЕНЦИЙ, ФОРМИРУЕМЫХ В ПРОЦЕССЕ ОСВОЕНИЯ ДИСЦИПЛИНЫ**

Описание показателей оценивания компетенций, формируемых в процессе освоения дисциплины (модуля), и используемые оценочные средства приведены в таблице 1.

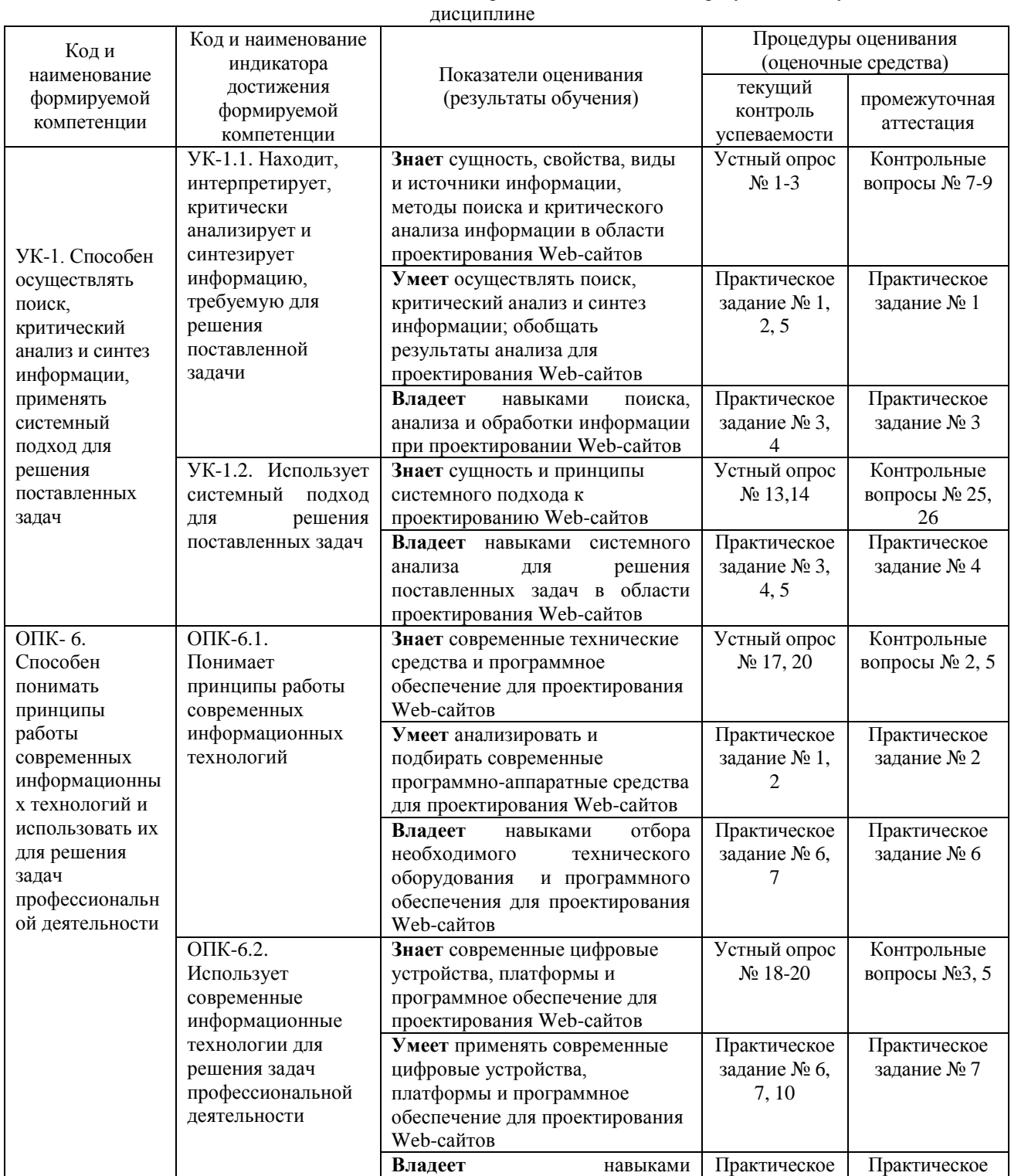

Таблица 1 – Показатели оценивания и оценочные средства для оценивания результатов обучения по

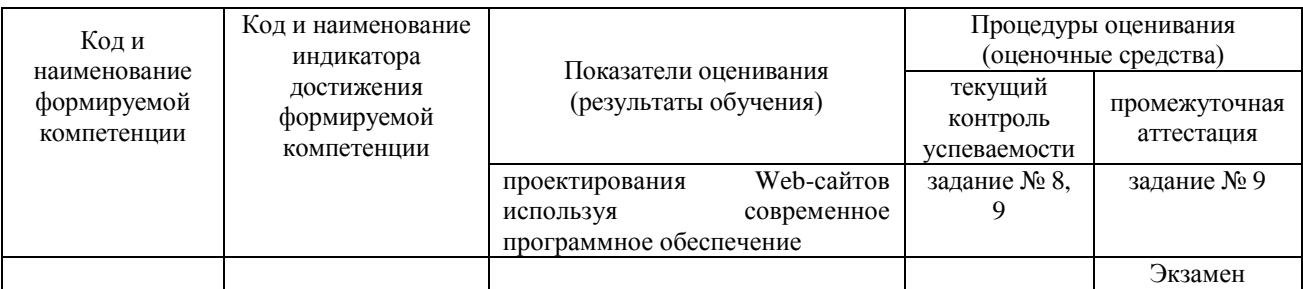

## **2. МЕТОДИЧЕСКИЕ МАТЕРИАЛЫ, ОПРЕДЕЛЯЮЩИЕ ПРОЦЕДУРЫ ОЦЕНИВАНИЯ**

## **2.1. Методические материалы, определяющие процедуры оценивания в рамках текущего контроля успеваемости**

Процедура оценивания происходит с использованием метода оценки практических заданий, уровня подготовки студента при ответе на устном опросе

## **Методическое описание подготовки и проведения практических заданий**

Преподаватель заранее подготавливает весь информационный комплекс, готовит бланки с практическими заданиями. Время решения практических заданий указано в самом бланке. Студенты самостоятельно изучают и прорабатывают теоретический и справочный материал по теме. Практические задания на усмотрение преподавателя могут быть предложены для решения как индивидуально, так и подгруппе студентов (до 3 человек).

Содержание практических заданий, а также критерии и шкала оценки приведены в п.3. Фонда оценочных средств.

#### **Методическое описание подготовки и проведения устного опроса**

Устные опросы проводятся преподавателем во время аудиторных занятий (лекционных или практических).

Основные вопросы для устного опроса доводятся до сведения студентов на предыдущем занятии.

Количество вопросов определяется преподавателем.

Время проведения опроса от 10 минут до 1 академического часа.

Устные опросы необходимо строить так, чтобы вовлечь в тему обсуждения максимальное количество обучающихся в группе, проводить параллели с уже пройденным учебным материалом данной дисциплины и смежными курсами, находить удачные примеры из современной действительности, что увеличивает эффективность усвоения материала на ассоциациях.

Перечень вопросов для проведения устных опросов, а также критерии и шкала оценки приведены в п.3. Фонда оценочных средств.

### **2.2. Методические материалы, определяющие процедуры оценивания в рамках промежуточной аттестации**

**Экзамен** – это форма промежуточной аттестации по дисциплине, задачей которой является комплексная оценка уровней достижения планируемых результатов обучения по дисциплине.

Процедура проведения данного оценочного мероприятия включает в себя: собеседование преподавателя со студентами по вопросам экзаменационного билета и практического задания.

Билет к экзамену содержит 2 вопроса из перечня контрольных вопросов и 1 практическое задание из перечня, приведенного ниже.

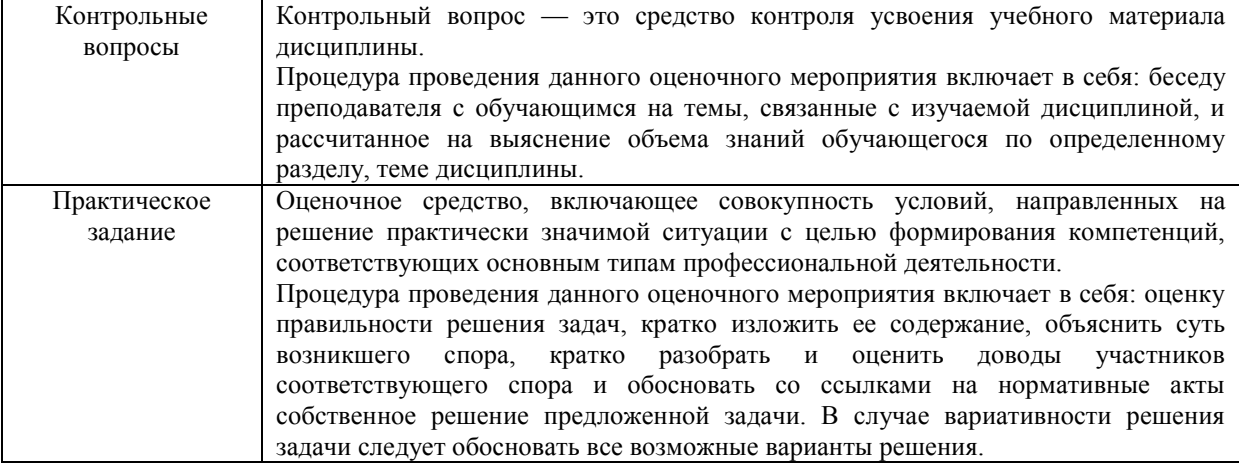

Вопросы к экзамену доводятся до сведения студентов заранее.

При подготовке к ответу пользование учебниками, учебно-методическими пособиями, средствами связи и электронными ресурсами на любых носителях запрещено.

Время на подготовку ответа – от 30 до 45 минут.

По истечении времени подготовки ответа, студент отвечает на вопросы экзаменационного билета. На ответ студента по каждому вопросу билета отводится, как правило, 3-5 минут.

После ответа студента преподаватель может задать дополнительные (уточняющие) вопросы в пределах предметной области экзаменационного задания.

После окончания ответа преподаватель объявляет обучающемуся оценку по результатам экзамена, а также вносит эту оценку в аттестационную ведомость, зачетную книжку.

Уровень знаний, умений и навыков обучающегося определяется оценками «отлично», «хорошо», «удовлетворительно», «неудовлетворительно».

### **3. ОЦЕНОЧНЫЕ СРЕДСТВА, КРИТЕРИИ И ШКАЛА ОЦЕНКИ**

### **3.1 Типовые задания для текущего контроля успеваемости**

#### **Примеры типовых практических заданий**

## **Практическое задание 1. Создание Web приложения. Цель: осуществить поиск, провести критический анализ и синтез информации, проанализировать и подбирать современные программно-аппаратные средства, создать Web-приложение.**

1. Откройте Visual Studio и в окне создания проекта (см. рис. 1.1.1), создайте новый проект приложения ASP.NET Web на основе шаблона ASP.NET Web Application (расположение проекта выберите на свое усмотрение):

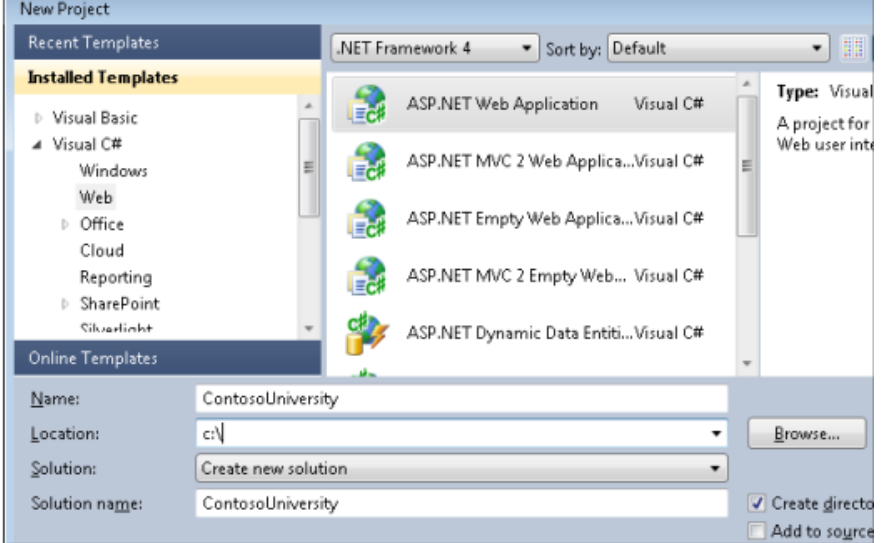

*Рисунок 1.1.1 Выбор шаблона ASP.NET приложения*

2. Изучите структуру созданного на основе этого шаблона проекта web-приложения, который включает основные страницы, стили css и главную (master) страницу (см. рисунок 1.1.2):

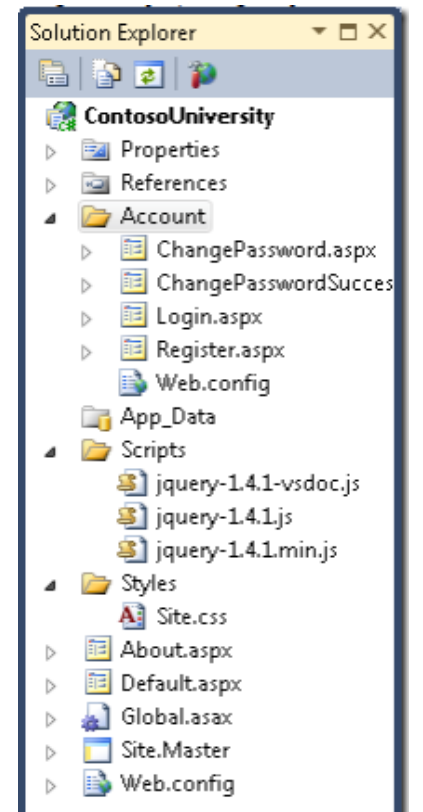

*Рисунок 1.1.2 Структура проекта ASP.NET приложения*

3. Откройте файл *Site.Master* и измените "My ASP.NET Application" на "Contoso University".  $\langle h1 \rangle$ 

Contoso University

 $<$ /h1>

4. Найдите элемент *Menu* с имеем NavigationMenu и добавьте элементы меню, для открытия страниц, которые будут добавлены в проект далее:

```
<asp:Menu ID="NavigationMenu" runat="server" CssClass="menu" EnableViewState="false" 
IncludeStyleBlock="false" Orientation="Horizontal">
```

```
<asp:Menu ID="NavigationMenu" runat="server" CssClass="menu" EnableViewState="false"
IncludeStyleBlock="false" Orientation="Horizontal"> 
<Items>
<asp:MenuItem NavigateUrl="~/Default.aspx" Text="Home" /> 
<asp:MenuItem NavigateUrl="~/About.aspx" Text="About" /> 
          <asp:MenuItem NavigateUrl="~/Students.aspx" Text="Students">
<asp:MenuItem NavigateUrl="~/StudentsAdd.aspx" Text="Add Students" />
</asp:MenuItem>
<asp:MenuItem NavigateUrl="~/Courses.aspx" Text="Courses">
<asp:MenuItem NavigateUrl="~/CoursesAdd.aspx" Text="Add Courses" />
</asp:MenuItem>
```
<asp:MenuItem NavigateUrl="~/Instructors.aspx" Text="Instructors"> <asp:MenuItem

NavigateUrl="~/InstructorsCourses.aspx" Text="Course Assignments" /> <asp:MenuItem

```
NavigateUrl="~/OfficeAssignments.aspx" Text="Office Assignments" />
```
</asp:MenuItem>

```
<asp:MenuItem NavigateUrl="~/Departments.aspx" Text="Departments">
```

```
<asp:MenuItem NavigateUrl="~/DepartmentsAdd.aspx" Text="Add Departments" />
```
</asp:MenuItem>

</Items>

</asp:Menu>

5. Откройте страницу *Default.aspx* и измените содержимое заголовка элемента Content с именем BodyContent, а остальную разметку удалите:

<asp:Content ID="BodyContent" runat="server" ContentPlaceHolderID="MainContent">

 $\langle h2 \rangle$ Welcome to Contoso University!  $<$ /h $2>$ 

 $\langle$ asp:Content>

6. Постойте и запустите приложение. Загрузится сайт и отобразится стартовая страница, как на рисунке 1.1.3. Изучите созданное меню.

| <b>CONTOSO UNIVERSITY</b> |       |                                       |         |             |             |  |
|---------------------------|-------|---------------------------------------|---------|-------------|-------------|--|
| Home                      | About | <b>Students</b>                       | Courses | Instructors | Departments |  |
|                           |       | <b>WELCOME TO CONTOSO UNIVERSITY!</b> |         |             |             |  |

Рисунок 1.1.3 Стартовая страница сайта

## Практическое задание 2. Создание базы данных. Цель: осуществить поиск, провести критический анализ и синтез информации, проанализировать и подобрать современные программно-аппаратные средства, создать базу данных.

В этой работе вы используете дизайнер Entity Framework для автоматического создания модели данных на основе уже существующей базы данных School. Эта база данных и файл сценария ее создания (если возникнет необходимость в этом) находится в папке ASP.NET Web Forms Application Using Entity Framework 4.0 Database First. Научитесь распределять работы по созданию и редактированию рекламного контента с использованием информационных технологий проектировании Web-сайтов.

Добавление в проект базы данных

1. Для добавления в проект базы данных выберите в контекстном меню папки App Data команду Add  $\rightarrow$  Existing Item, затем найдите файл базы данных School.mdf и добавьте его в папку проекта.

2. Постройте приложение.

3. Создайте схему базы данных, для этого в обозревателе сервера (Server Explorer) раскройте последовательно папки Подключение данных (Data Connections) и School.mdf, затем в контекстном меню папки Схема базы данных (Database Diagrams) выберите команду Добавить новую диаграмму (Add New Diagram), как на рисунке 1.2.1:

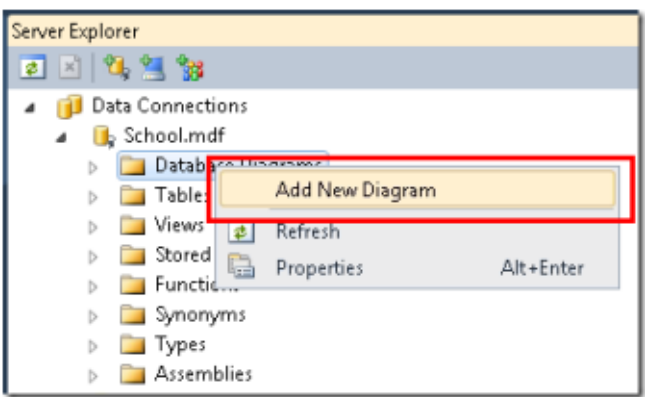

Рисунок 1.2.1 Добавление диаграммы

4. В окне Добавить таблицу (Add Table) выберите все таблицы и нажмите Добавить (Add).

5. Изучите созданную диаграмму, которая показывает таблицы, столбцы и отношения между таблицами (см. рисунок 1.2.2).

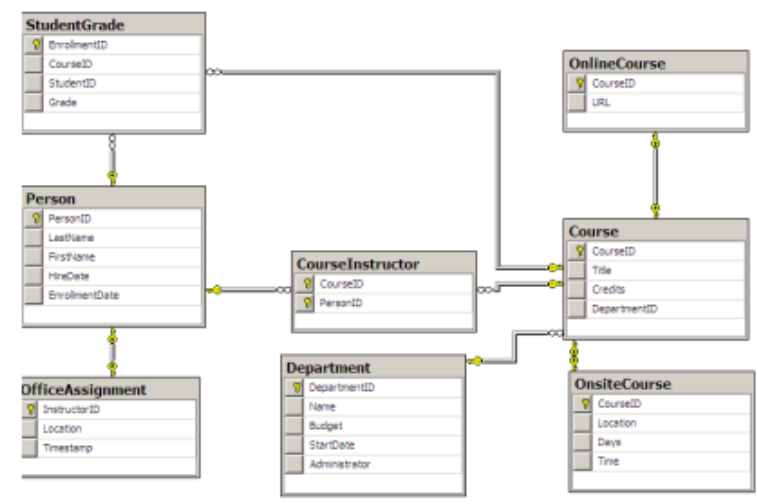

Рисунок 1.2.2 Схема базы данных School

6. Сохраните диаграмму как "SchoolDiagram" и закройте ее. Проверьте, что в папке диаграмм (см. рисунок 1.2.3) сохранилась созданная диаграмма.

| Server Explorer                         |
|-----------------------------------------|
| $\mathbb{R}$<br>вı<br>YЬ<br><b>TAL</b>  |
| Data Connections<br><b>B</b> School.mdf |
| Database Diagrams<br>ad SchoolDiagram   |
| ables                                   |

Рисунок 1.2.3 Отображение созданной диаграммы

Создание модели данных Entity Framework

1. Создайте в корне проекта папку для хранения модели, назовите ее DAL (будем понимать ее как Data Access Layer).

2. Добавьте в папку DAL требуемую модель, для этого выполните следующие действия:

а. В контекстном меню папки выберите Добавить (Add), далее Создать элемент (New Item),

b. В окне добавления нового элемента (см. рисунок 1.2.4) в категории шаблонов выберите Данные (Data), затем модель ADO.NET EDM (ADO.NET Entity Data Model), имя укажите SchoolModel.edmx и нажмите Добавить (Add).

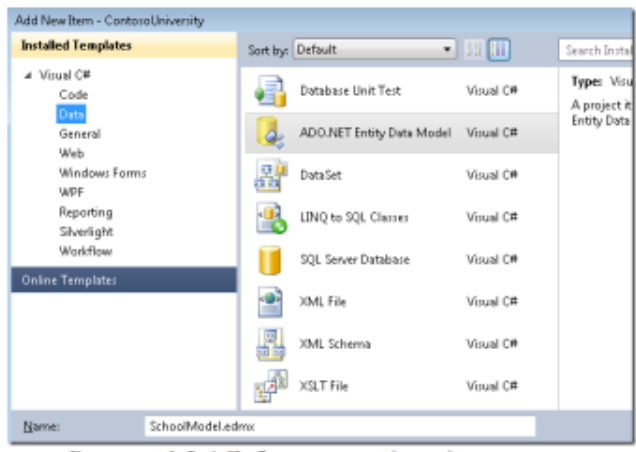

Рисунок 1.2.4 Добавление модели данных

Запустится мастер построения моделей Entity Data Model Wizard.

3. На первом шаге мастера (см. рисунок 1.2.5) оставьте опцию Создать из базы данных (Generate from database), отмеченную по умолчанию. Нажмите Далее (Next).

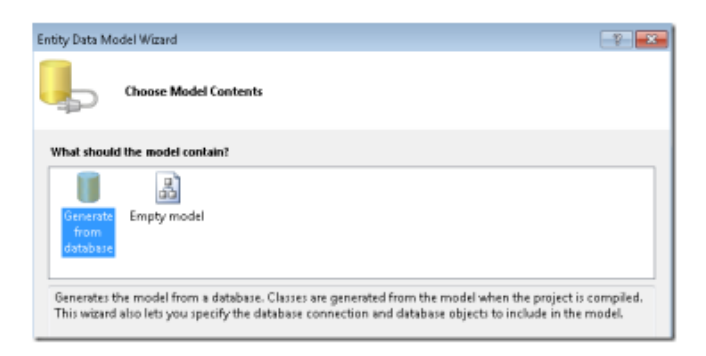

Рисунок 1.2.5 Выбор содержимого модели

4. На шаге Выбор источника подключения (Choose Your Data Connection) в списке соединения укажите базу данных School (см. рисунок 1.2.6) и сохраните подключение в файле Web.config как SchoolEntities, нажмите Далее (Next).

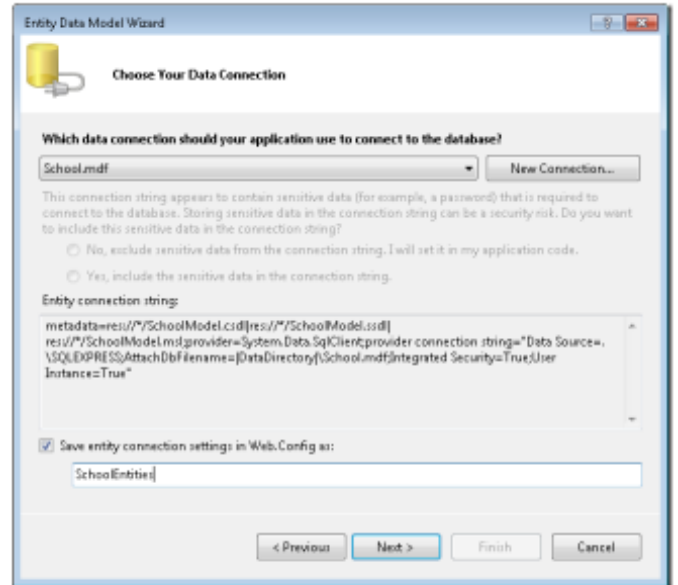

Рисунок 1.2.6 Выбор источника подключения

5. На шаге Выбор объектов базы данных (Choose Your Database Objects) выберите все таблицы, кроме sysdiagrams (она была созданная ранее); установите флажки формирования имен и включения столбцов внешних ключей (см. рисунок 1.2.7), нажмите Готово (Finish).

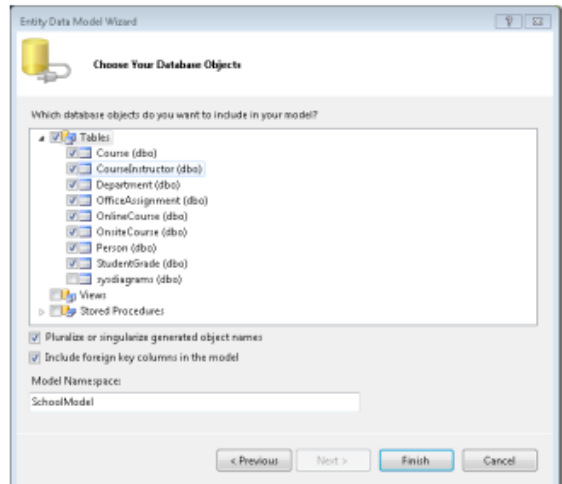

Рисунок 1.2.7 Выбор таблиц базы данных

6. Изучите графическое представление объектов (сущностей) Entity Framework, которые соответствуют таблицам базы данных, изображенное на рисунке 1.2.8:

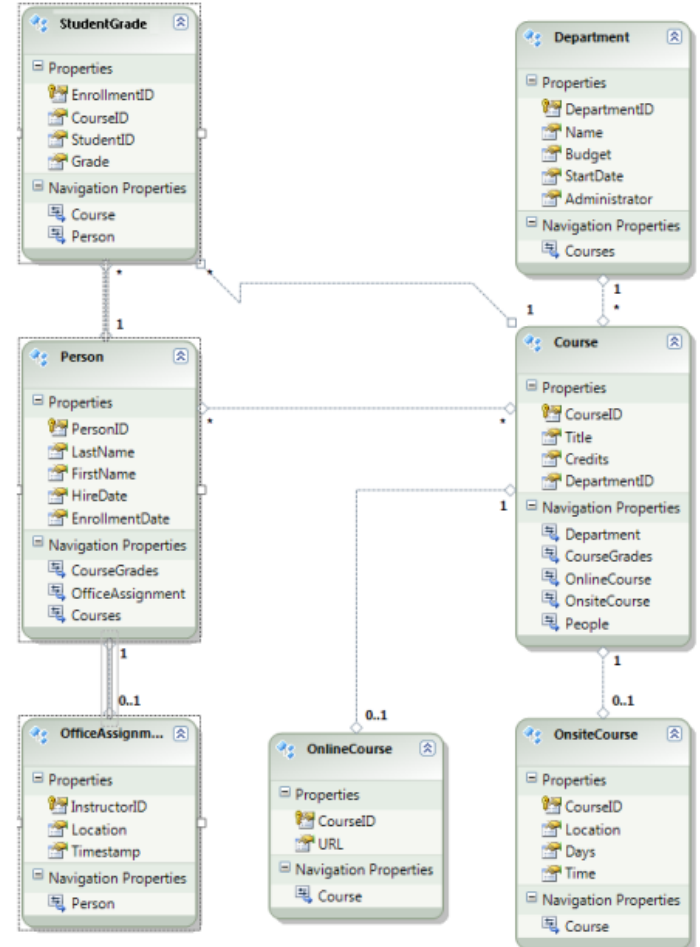

Рисунок 1.2.8 Графическое представление объектов (сущностей) Entity Framework

#### Критерии и шкала оценивания типовых практических заданий

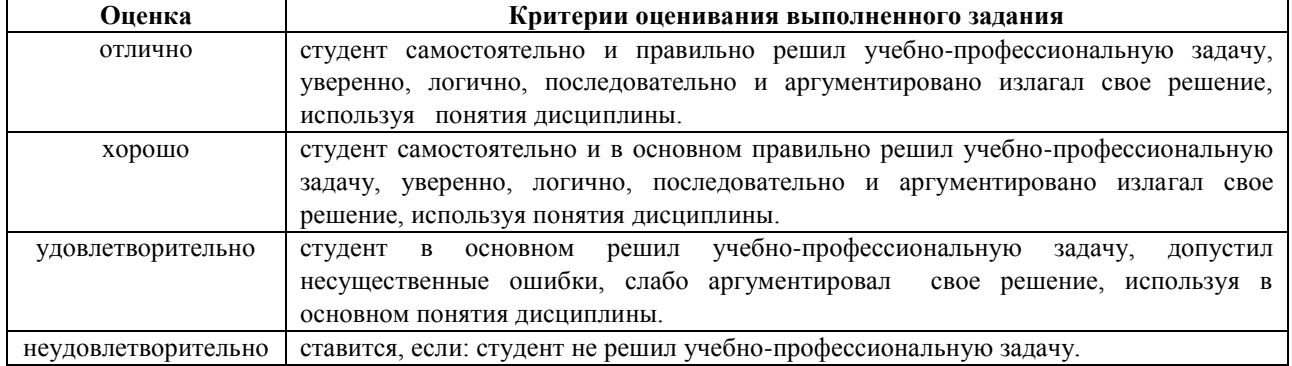

#### Перечень типовых контрольных вопросов для подготовки к устному опросу

- 1. Сущность, свойства и виды информации.
- $2^{1}$ Источники информации.
- 3. Методы поиска и критического анализа информации в области проектирования Web-сайтов
- $\overline{4}$ . Проведите обзор программных средств для разработки и проектирования сайтов
- 5. Язык разметки гипертекста.
- 6. Macromedia Dreamweaver
- $7.$ Язык программирования JavaScript
- 8. Язык создания сценариев VBScrip
- Проанализируйте современные цифровые устройства и платформы для проектирования Web- $\mathbf Q$

сайтов

- 10. Техническое оборудование, используемое для проектирования сайтов.
- 11. Технические характеристики аппаратного обеспечения, используемого при проектировании сайтов.
	- 12. Каковы основные принципы работы и структура Web-приложений на основе ASP.NET?
	- 13. Сущность системного подхода к проектированию Web-сайтов.
	- 14. Принципы системного подхода к проектированию Web-сайтов
	- 15. Опишите архитектуру Web-приложений.
	- 16. Дайте краткое сравнительное описание архитектур ASP.NET и .NET Framework.
	- 17. Современные технические средства для проектирования Web-сайтов.
	- 18. Современные цифровые устройства для проектирования Web-сайтов.
	- 19. Современные платформы для проектирования Web-сайтов.
	- 20. Современное программное обеспечение для проектирования Web-сайтов
	- 21. С чего необходимо начинать работу в VisualStudio?
	- 22. Опишите порядок создания нового приложения.
	- 23. При каких условиях возможно редактирование Web-документов?
	- 24. Каким образом можно остановить исполнение проекта перед некоторой строкой кода?
	- 25. Как осуществляется установка точек прерывания и просмотр значений переменных?

26. Опишите возможности окна Solution Explorer среды Visual Studio для работы с решениями, проектами и файлами.

27. Каковы различия между приложениями ASP.NET и многофункциональными клиентскими приложениями?

- 28. Опишите структуру ASP.NET приложения.
- 29. Как осуществляется работа со справочной системой в Visual Studio?
- 30. Опишите последовательность запуска приложения и организации виртуальных каталогов приложений.
	- 31. Перечислите основные операторы языка С#.
	- 32. Что такое типы данных и как происходит преобразование типов?
	- 33. Перечислите основные компоненты веб-страниц и сайтов.
	- 34. Какие структуры и системы навигации сайтов Вы знаете?
	- 35. Озвучьте иерархию файловой системы и навигацию по файловой системе.
	- 36. Опишите структуру HTML-документа и основные разделы web-страницы.
	- 37. Как происходит сохранение и обработка данных на сервере?

38. Опишите методы решения задач по созданию и редактированию рекламного контента с использованием информационных технологий проектирования Web-сайтов.

39. Перечислите возможные варианты эффективного использования ссылок, закладок фреймов, таблиц и блоков для организации навигации.

40. Опишите специфику работы с агрегаторами новостей, электронными подписками, социальными сетями, форумами. Как используются эти возможности в проектировании Web-сайтов?

- 41. Что собой представляют коллекция ViewState, объекты Session и Application?
- 42. Как можно использовать Image, ImageMap и ImageButton при проектировании web-сайтов?
- 43. Как выполняется верстка и разметка с использованием CSS?

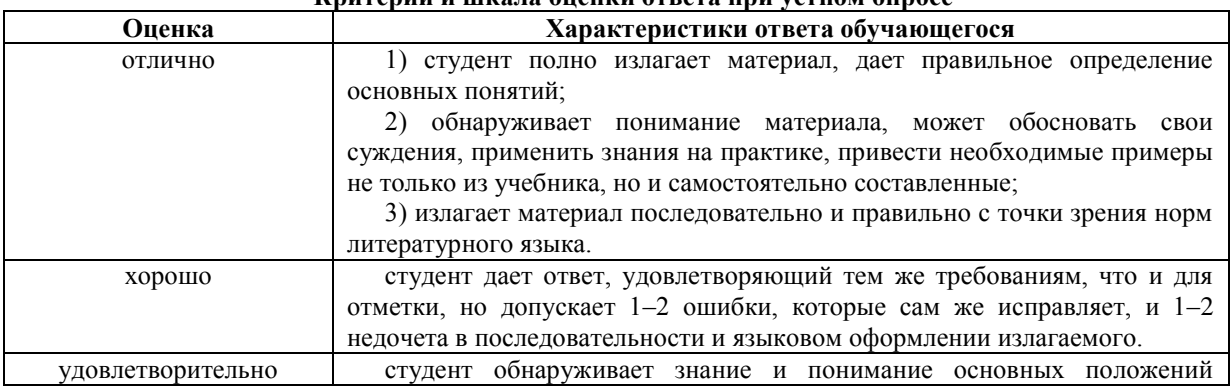

#### **L'entrophy y humana augumy atrata unu vatuam augador**

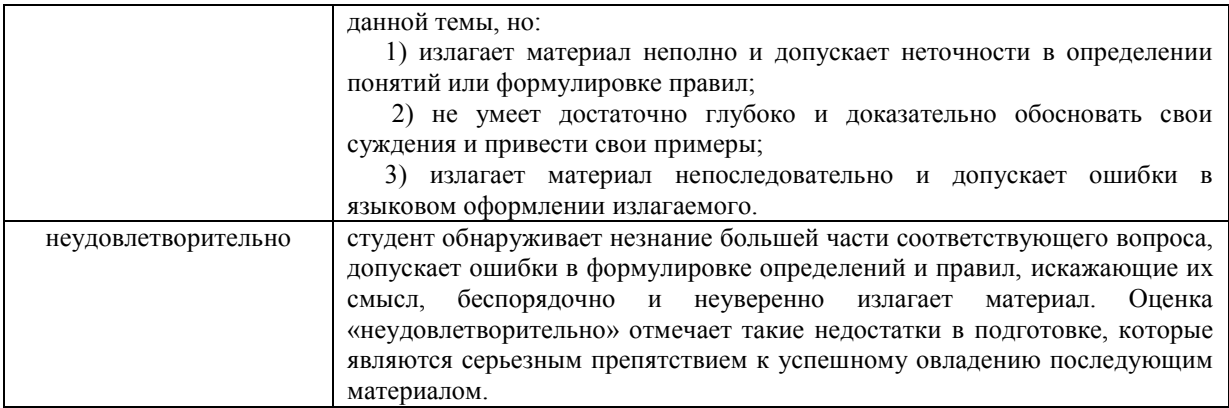

### 3.2. Типовые залания для промежуточной аттестации

#### Перечень типовых контрольных вопросов для экзамена

- $1.$ Принципы проектирования Web-сайтов.
- Современные технические средства для проектирования Web-сайтов.  $2.$
- $\overline{3}$ . Современные цифровые устройства и платформы лля проектирования Web-сайтов
- Техническое оборудование, используемое для проектирования сайтов.  $\overline{4}$ .
- 5. Современное программное обеспечение для проектирования Web-сайтов.
- 6. Технические характеристики аппаратного обеспечения, используемого при проектировании

сайтов.

- $7<sub>1</sub>$ Сущность, свойства и виды информации в проектировании Web-сайтов.
- 8. Источники информации в области проектирования Web-сайтов.

Методы поиска и критического анализа информации в области проектирования Web-сайтов  $\mathbf Q$ Основные методы поиска информации для проектирования Web-сайтов.

- 10. Основные методы критического анализа информации в области проектирования Web-сайтов.
	- 11. Стек протоколов ТСР/IР.
	- 12. Принципы создания Web-страниц.
	- 13. Элементы Web-страниц.
	- 14. Структура НТМL-документа и элементы разметки заголовка документа.
	- 15. Взаимосвязи документов: элемент LINK.
	- 16. Принципы применения таблиц в HTML-разметке.

17. Основные понятия CSS, их назначение, определение и использование при форматировании HTML-документа.

- 18. Применение Web-страниц с таблицами.
- 19. Структура HTML-кола.

20. Способы и методы решения задач по созданию и редактированию рекламного контента с применением информационных технологий проектировании Web-сайтов.

21. Применение списков. Маркированные списки. Нумерованные списки. Списки определений.

22. Использование гиперссылок. Внешние гиперссылки. Внутренние гиперссылки. Гиперссылки на адрес электронной почты.

- 23. Структура HTML-документа, содержащего фреймы. Описание фреймовой структуры.
- 24. Формы. Создание формы для регистрации сайта. Структура документа с формами.
- 25. Сущность системного подхода к проектированию Web-сайтов.
- 26. Принципы системного подхода к проектированию Web-сайтов.
- 27. Основные понятия JavaScript.
- 28. Операторы JavaScript.
- 29. Расположение функций внутри HTML-документа.
- 30. Встроенные классы JavaScript.
- 31. Основные понятия событий JavaScript.
- 32. Основные понятия PHP.
- 33. Методы встраивания РНР-кода.
- 34. Операторы PHP.
- 35. Константы в PHP.
- 36. Функции для работы со строками.

37. Специфика работы с агрегаторами новостей и электронными подписками в области информационных технологий проектирования Web-сайтов.

38. Специфика работы с социальными сетями и форумами в области информационных технологий проектирования Web-сайтов

- 39. Выбор доменного имени.
- 40. Архитектуры распределённой обработки информации.
- 41. Скрытие IP-адреса, веб-анонимайзеры.
- 42. Монохроматические цветовые схемы.
- 43. Дополнительные цветовые схемы.
- 44. Триадические цветовые схемы.

45. Определение гарнитуры шрифта для заголовков, подзаголовков и основного текста.

Некоторые секреты выравнивания.

- 46. Базовые типы данных HTML. Ссылки-мнемоники в HTML.
- 47. Формат и назначение элементов разметки заголовка.
- 48. Форматирование текста.
- 49. Организованная в таблицы графика.
- 50. Интерактивное меню навигации средствами CSS.
- 51. Схемы css-позиционирования. Способы позиционирования элементов.
- 52. Абсолютное и относительное позиционирование.
- 53. Способы отправки данных на сервер и их обработке с помощью PHP.
- 54. Основы клиент- серверных технологий. HTML-формы и отправка данных с ее помощью.
- 55. Краткая характеристика методов Post и Get.
- 56. Взаимодействие PHP и MySQL.
- 57. Способы взаимодействия PHP и СУБД MySQL.
- 58. Создание каталога товаров.

#### **Типовые практические задания для экзамена**

#### **Практическое задание 5. Настройка правила: разрешить удаление.**

**Цель:** обобщить результаты анализа, выработать навыки системного анализа для решения поставленных задач, настроить правила работы с базами данных.

В этой работе вы создадите страницу, которая позволит пользователям удалять студентов из таблицы Person, которая имеет связи с другими таблицами (Course, StudentGrade и OfficeAssignment).

По умолчанию, база данных ограничивает удаление строки в Person, если есть связанные строки в одной из других таблиц. Вы можете вручную удалить связанные строки, или лучше настроить базу данных так, чтобы удалять их автоматически, когда вы удалите строку в Person.

Для записей о студентах в этом упражнении вы настроите базу данных для автоматического удаления связанных данных. Так как студенты могут иметь связанные строки только в таблице StudentGrade, необходимо настроить только одно из трех отношений.

1. Откройте диаграмму базы данных.

2. В контекстном меню отношения между таблицами Person и StudentGrade (рисунок 2.2.1) выберите Свойства (Properties).

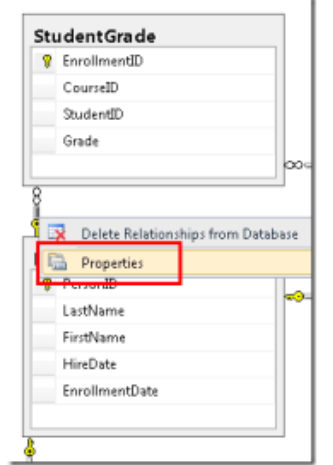

Рисунок 2.2.1 Отношение между таблицами

3. В окне свойств (рисунок 2.2.2) раскройте Спецификация INSERT и UPDATE (INSERT and UPDATE Specification) и установите для свойства правила удаления (DeleteRule) значение Каскадом (Cascade).

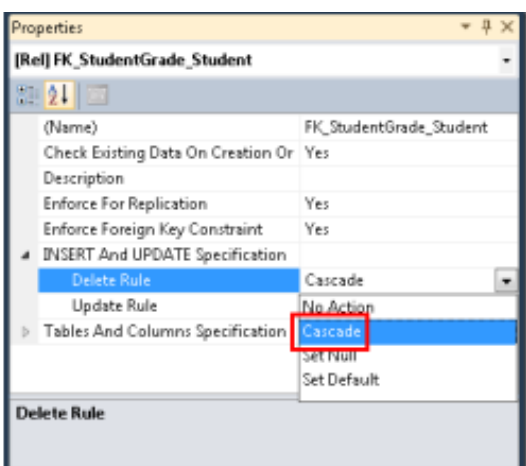

Рисунок 2.2.2 Настройка правил отношения

4. Сохраните изменения и закройте диаграмму. Если перед сохранением появится окно с вопросом - хотите ли вы обновить базу данных? - согласитесь.

Чтобы убедиться, что модель поддерживает объекты, которые находятся в памяти, синхронизированы с тем, что содержит база данных, вы должны установить соответствующие правила в модели данных.

5. Откройте модель SchoolModel.edmx в режиме дизайнера и в контекстном меню связи между Person и StudentGrade, выберите Свойства (Properties), как показано на рисунке 2.2.3:

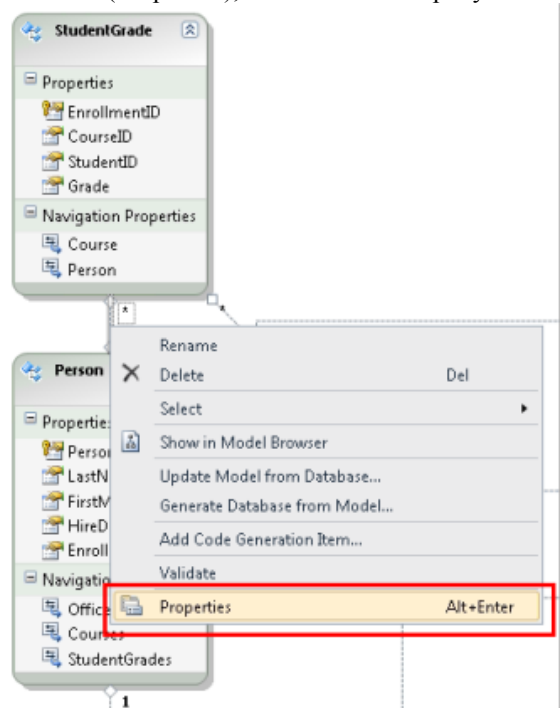

Рисунок 2.2.3 Открытие свойств связи между сущностями

6. На панели свойств для свойства Событие OnDelete элемента End1 (End1 OnDelete) установите значение Cascade, как на рисунке 2.2.4:

| ∹⊪ 2 III ⊡                                |                                             |   |
|-------------------------------------------|---------------------------------------------|---|
| End1 Multiplicity                         | 1 (One of Person)                           |   |
| <b>End1 Navigation Proj StudentGrades</b> |                                             |   |
| End1 OnDelete                             | Cascade                                     |   |
| <b>RATCH MECOLOGIC BIRTIER</b>            | Lascade                                     |   |
| End2 Multiplicity                         | None                                        |   |
| End2 Navigation Proprenson                |                                             |   |
| End2 OnDelete                             | None                                        | Ξ |
| End2 Role Name                            | StudentGrade                                |   |
| Name                                      | FK StudentGrade Stu                         |   |
|                                           | Referential Constrain Person -> StudentGrad |   |
|                                           |                                             |   |
| <b>End1 OnDelete</b>                      |                                             |   |

Рисунок 2.2.4. Свойства отношения

- 7. Сохраните и закройте файл SchoolModel.edmx.
- 8. Перестройте проект.

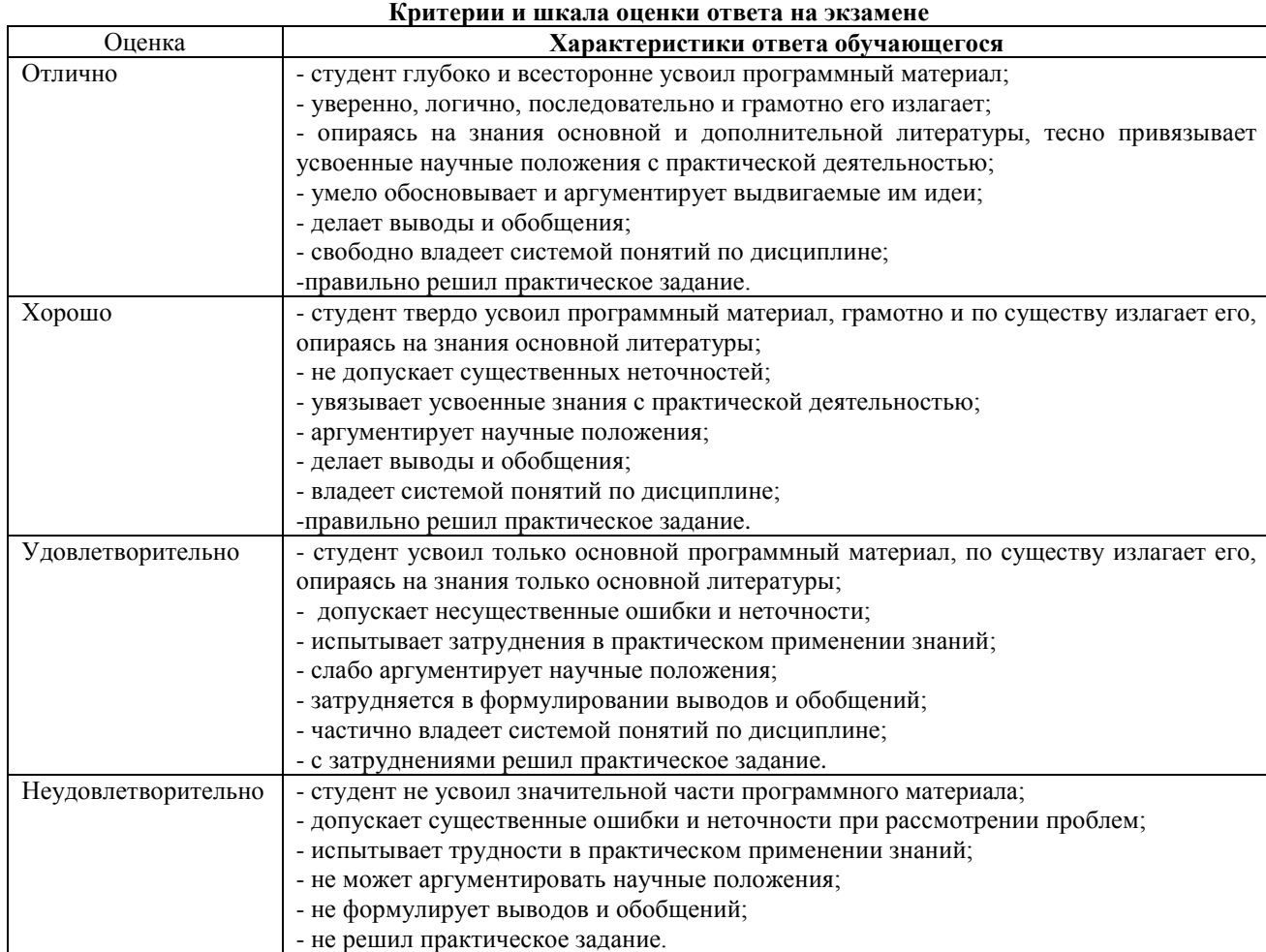

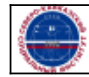